# Reality V15.1 Product Updates

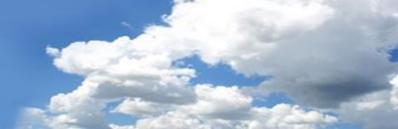

To install these updates the following should serve as a guideline;

#### UNIX/LINUX platforms:

The file is delivered as a 'compressed' file to save download time. Once the compressed file is loaded onto the target machine it must be uncompressed. Use the UNIX 'uncompress' utility on Solaris and AIX, use gzip -d on Linux. The resulting file will be a UNIX 'tar' file. This 'tar' file needs to be extracted to a directory, change directory using 'cd' to a suitable place to hold the contents of the tar file and then use 'tar -xvf <path to filename>' to extract the contents of the tar file. Once the contents of the 'tar' file have been extracted you are then ready to proceed with the installation. To install all of the fixes, whilst logged in as the user 'realman', run 'install\_fix -ay <absolute path to directory holding the fixes>'

#### Windows Platforms:

The file delivered is a self installing archive and can be run directly from Internet Explorer (or other web browser). Alternatively it can be downloaded and run as normal (double click it in explorer or type the name from command prompt).

The following fixes were released on 3rd August 2011.

| Fix No       | Bug<br>No | Description                                |
|--------------|-----------|--------------------------------------------|
| V15.1.0.0001 | 91077     | Make SYS-UPDATE from V14.0 more resilient. |

The following fixes were released on 17th February 2014.

| V15.1.0.0002 | 91084 | Correct restore of non-Dptr items into SYSTEM.                                  |
|--------------|-------|---------------------------------------------------------------------------------|
|              | 91094 |                                                                                 |
| V15.1.0.0003 | 91059 | Prevents error messages being displayed during verbs such as FIND when querying |
|              |       | SQL-VIEW files for item-ids that do not obey SQL rules.                         |
| V15.1.0.0004 | 85687 | Solaris: Mount shadow fails fsck on zfs file system                             |
| V15.1.0.0005 | 91075 | Resize existing AFS files during ACCOUNT-RESTORE                                |
| V15.1.0.0006 | 91087 | Windows: Cannot create a database using realfstab                               |
| V15.1.0.0007 | 90994 | Prevents RIF abort when SQL compiles "SELECT *". Now reports "Column '*" not    |
|              |       | found".                                                                         |
| V15.1.0.0008 |       | Add ability to import .reg file                                                 |
| V15.1.0.0009 | 85684 | Windows: realdump can hang trying to freeze the database                        |
| V15.1.0.0010 | 91090 | Enable mini web server to support % escape in URL and pdf documents.            |
| V15.1.0.0011 | 85695 | Skip logoff messages when aborted by RDB                                        |
| V15.1.0.0012 | 85697 | Correct problems with updates of partial indexes.                               |
| V15.1.0.0013 | 85699 | Fix sporadic issue where SP-JOBS fails to open jobs file                        |
| V15.1.0.0014 | 85698 | GET-LIST could display incorrect list length.                                   |
| V15.1.0.0016 | 85688 | Allow PERFORM or EXECUTE to optionally input from dynamic array data.           |
| V15.1.0.0017 | 85700 | Fix verification of multi clog save to remote tape                              |
| V15.1.0.0018 | 91086 | Enable HTTPS to access non validated server                                     |
|              | 85665 | realprof fails to return any data                                               |
|              | 91072 | realevent fails to send notification emails                                     |
| V15.1.0.0019 | 91097 | Correct OPTIMUM-FRAME-SIZE and OPTIMUM-MODULO TCL verbs.                        |
| V15.1.0.0021 | 91106 | Fix netadmin list all hosts with large number of hosts.                         |

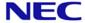

| Ì | V15.1.0.0023 | 91088 | Enhance SYS-UPDATE error recovery. |
|---|--------------|-------|------------------------------------|
|   |              | 91105 |                                    |

#### The following fixes were released on 29th May 2014

| V15.1.0.0020 | 85698<br>91096 | Correct 64bit optimisation of scan and move virtual instructions.                            |
|--------------|----------------|----------------------------------------------------------------------------------------------|
| V15.1.0.0024 | 85713          | Inhibit DataBasic history logging on a single level source file.                             |
| V15.1.0.0025 | 85711          | Do not try to release any locks on a DataBasic Index or select variable.                     |
| V15.1.0.0026 |                | Improve info reported if parallel tlrestore fails.                                           |
| V15.1.0.0027 | 91109          | Allow DataBasic Object to operate with binary strings.                                       |
| V15.1.0.0029 | 85724          | Stop realcd core dump when using session licences                                            |
| V15.1.0.0030 | 85718          | Allow 8GB raw log to be used.                                                                |
| V15.1.0.0031 | 85718          | Fix various problems when malloc arena exceeds 4GB                                           |
| V15.1.0.0032 | 85299<br>91131 | Enable ISTAT of large files                                                                  |
| V15.1.0.0033 | 91135          | The DataBasic debugger is unable to stop or see the statement following an ECATCH statement. |
| V15.1.0.0034 |                | NFM CDE full clean log access                                                                |
| V15.1.0.0035 | 85727          | Allow DR to continue after failover of failsafe master                                       |
| V15.1.0.0036 | 91138          | Fix problem with DataBasic substring with -ve starts of binary strings.                      |
| V15.1.0.0037 | 90609          | DELETE, EDELETE, PROC F-W and F-D now report if a file is update protected.                  |
| V15.1.0.0038 | 85731          | Fix core dump when nesting index selects. Fix size of index key when reading index           |
| V15.1.0.0039 | 91148          | Enable fix 31 to be installed correctly                                                      |
| V15.1.0.0040 | 85732<br>85734 | Fix indexes with a translate conversion and fix CREATE-INDEX (N of huge files.               |
| V15.1.0.0041 | 85729<br>85730 | Stop TL-REJECTs when deleting clean logs. Enable tlmenu to deconfigure Failsafe              |
| V15.1.0.0043 |                | Completely remove Reality from Windows system                                                |
| V15.1.0.0044 | 85727          | Add database instance with -i or -a                                                          |
| V15.1.0.0046 | 85735          | Reinstate CHARGE-TO display to WHO and U50BB.                                                |
| V15.1.0.0047 | 91151          | A DataBasic ACCESS abort could corrupt the DataBasic runtime stack.                          |
| V15.1.0.0048 | 91150          | Fix creating multiple partition database in Windows                                          |
| V15.1.0.0049 |                | PCL TO PDF CDE                                                                               |
| V15.1.0.0050 |                | PF99.27 - Add initial support for despooler filters.                                         |

#### The following fixes were released on 20th June 2014

| V15.1.0.0051 | 85736 | Fix SQL view for 64 bit reality to SQLserver 2008                   |
|--------------|-------|---------------------------------------------------------------------|
| V15.1.0.0052 |       | Correct issues seen ODBC/SQL in VB prog on 64 bit                   |
| V15.1.0.0053 | 85714 | Correct item body length of partial read of unchanged item.         |
| V15.1.0.0054 | 85738 | Diagnostic to help resolve SQL view problem                         |
| V15.1.0.0055 | 91158 | SQL DROP INDEX causes core dump                                     |
| V15.1.0.0056 | 85740 | Add DataBasic session amd object variables to VARVAL and VARVALTYPE |
|              |       | functions.                                                          |
| V15.1.0.0057 | 85743 | Enable new despooler filter feature.                                |

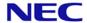

#### The following fixes were released on 12th November 2014

| -            |       |                                                                                |
|--------------|-------|--------------------------------------------------------------------------------|
| V15.1.0.0042 | 85733 | Improve error messages if spinlock fails                                       |
| V15.1.0.0058 | 85745 | Correct issues seen ODBC/SQL in VB prog on 64 bit                              |
|              | 85736 |                                                                                |
| V15.1.0.0059 | 85714 | Correct item body length of partial read of unchanged item.                    |
|              | 85747 |                                                                                |
| V15.1.0.0060 | 91169 | DBO - Fix mishandling of numbers ending in D. Fix memory leak.                 |
| V15.1.0.0061 | 85471 | Move DR delayed delete file to database and fix various hangups                |
|              | 85472 |                                                                                |
|              | 85780 |                                                                                |
| V15.1.0.0062 | 85749 | Ensure A*L*L FCB starts on a SR aligned boundary.                              |
| V15.1.0.0063 | 91172 | Enable XML.GENERATE to handle mutivalue data including subvalues               |
| V15.1.0.0064 | 85753 | Correct restore of V14.0 DataBasic object items.                               |
| V15.1.0.0065 | 91175 | Correct print-catalog with no file but 2 or more items.                        |
| V15.1.0.0066 | 85754 | Fix bug where OG items in an AFS file can be corrupted after upgrading to 15.1 |
| V15.1.0.0067 | 91178 | Enable ISTAT (U to work on an active file                                      |
| V15.1.0.0068 | 85755 | Suppress benign daemon log errors for remote files                             |
| V15.1.0.0069 |       | PCL2PDF - Add font map, properties and back sheet configuration                |
| V15.1.0.0070 | 85757 | Fixes PERFORM TERM after PRINTER ON                                            |
| V15.1.0.0071 | 85754 | Preserve update time when AFS moves an item                                    |
| V15.1.0.0073 | 85765 | The realroot script now works ok in Bourne shell                               |
| V15.1.0.0074 | 85719 | Enable RealEdit to select account/item name                                    |
| V15.1.0.0075 | 85766 | Correct DataBasic debugger Trace on 64 bit Solaris.                            |
| V15.1.0.0076 | 85771 | Correct AND-LISTS and AND-ITEMS when used with a null list/item.               |
| V15.1.0.0077 | 85772 | Stop closing remote index from disconnection session.                          |
| V15.1.0.0078 | 85778 | This fixes loss of keyboard data from Accuterm.                                |
| V15.1.0.0079 | 85779 | Aborting window @ logon no longer causes 100% cpu                              |
| V15.1.0.0080 | 91031 | Enhance BVERIFY to fully compare objects while handling date and times         |
|              | 91207 | separately.                                                                    |
| V15.1.0.0081 | 85777 | Provide support for NpuRetries & NpuDelay configs                              |
| V15.1.0.0083 | 91208 | Stop LICENCE SFAM responding to junk item ID's                                 |
| V15.1.0.0086 | 91217 | Correct ALL SORT xmode problem.                                                |
| V15.1.0.0087 | 85787 | Fix SELECT/COUNT of DIR-VIEW on latest RedHat/Centos                           |
|              |       |                                                                                |

#### The following fixes were released on 12th November 2014

| V15.1.0.0085 | 85777 | Diagnostic tracing for npu delays                    |
|--------------|-------|------------------------------------------------------|
| V15.1.0.0089 | 91214 | Unix: Allow debug build to include/exclude fixes     |
| V15.1.0.0093 | 91219 | Fix perl script warnings on Centos 7                 |
| V15.1.0.0094 | 85789 | Ensure that the ALL window CB is on 8-byte boundary. |
| V15.1.0.0097 | 91222 | Enable DIR-VIEW to list large items                  |
| V15.1.0.0098 | 91187 | Enable build of reality on Centos 7                  |
| V15.1.0.0099 | 84797 | Enable read of pre V14.0 compressed tape             |
| V15.1.0.0100 | 85792 | Correct BVERIFY of V14.0 or earlier object code.     |
| V15.1.0.0101 |       | Fix corrupt dbfile on 32 bit Windows                 |

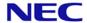

| V15.1.0.0102 | 85702 | Add SQLPRIV to SQL.DEMO   |
|--------------|-------|---------------------------|
| V15.1.0.0103 | 85756 | Various updates to tlmenu |
|              | 85776 |                           |
|              | 91197 |                           |
|              | 91227 |                           |
|              | 91226 |                           |
|              | 91225 |                           |
|              |       |                           |

#### The following fixes were released on 27th February 2015

| V15.1.0.0072 | 91177 | Allow database to be created with non AFS system files.                     |
|--------------|-------|-----------------------------------------------------------------------------|
| V15.1.0.0082 | 91200 | DataBasic Dump CDE and various DataBasic debugger fixes.                    |
|              | 91201 |                                                                             |
|              | 91205 |                                                                             |
|              | 91183 |                                                                             |
|              | 99.29 |                                                                             |
| V15.1.0.0088 | 91215 | Windows: Enable DBUPDATE to run correctly when telneted into database.      |
| V15.1.0.0104 | 85795 | Fix TL-STATUS (B corruption of secondary status                             |
| V15.1.0.0105 | 85792 | Correct BVERIFY of V14.0 or earlier object code.                            |
| V15.1.0.0106 | 91232 | Fix RealWeb insert item after DataBasic objects changes                     |
| V15.1.0.0107 | 85748 | Fix issue of SERVICE-LOG items not wrapping at 999                          |
| V15.1.0.0108 | 91234 | Stop binary DIR-VIEW on Unix clearing binary flag.                          |
| V15.1.0.0109 | 85804 | Correct DataBasic CONVERT function if oldCharList is NULL.                  |
| V15.1.0.0111 | 85794 | Allow DataBasic DUMP to work with external DataBasic.                       |
| V15.1.0.0112 | 91249 | Enhance RESTORE to skip truncated DataBasic object items.                   |
| V15.1.0.0113 | 91242 | Enhance DataBasic compiler to test string quotes in EQUATES at define time. |
| V15.1.0.0115 | 85808 | Fix realdbck "ReloadPage Invalid argument" error                            |
| V15.1.0.0116 | 85809 | Correct passing of a common array as a subroutine parameter.                |
| V15.1.0.0117 | 91256 | Maintain registers over an "Non-numeric" warning error message.             |
| V15.1.0.0118 | 85698 | Correct 64bit optimisation of scan and move virtual instructions.           |
|              | 91096 |                                                                             |
|              | 85798 |                                                                             |

#### The following fixes were released on 29th May 2015

| V15.1.0.0114 | 91200 | DataBasic Debugger CDE                                                                    |
|--------------|-------|-------------------------------------------------------------------------------------------|
|              | 91210 |                                                                                           |
|              | 91235 |                                                                                           |
|              | 99.30 |                                                                                           |
| V15.1.0.0119 | 91218 | Correct ALL interface when reading an item that is not there.                             |
| V15.1.0.0120 | 91267 | Various fixes and enhancement to install_fix                                              |
|              | 91236 |                                                                                           |
|              | 91283 |                                                                                           |
| V15.1.0.0121 | 85810 | Windows: tlmenu diagnostic for hang after redual                                          |
| V15.1.0.0122 | 85812 | Windows: fix buffer overun in smanager when loggong server reject. Stop 'Lock 6' error    |
|              | 85813 | message in Windows event log when starting realserv.                                      |
| V15.1.0.0123 | 85814 | Raw printing fixed on Windows 8 / 2012                                                    |
| V15.1.0.0124 | 85811 | Correct return of file variable via a passed common variable assigned to a file variable. |

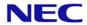

| V15.1.0.0125 | 91280 | Correct DataBasic IPM timeout of 255, and add timeout validation.                            |
|--------------|-------|----------------------------------------------------------------------------------------------|
| V15.1.0.0126 | 91282 | Fix T-STATUS after T-DEVICE clears local definition                                          |
| V15.1.0.0127 | 85788 | Ensure IPM sessions are correctly disconnected.                                              |
|              | 91284 |                                                                                              |
| V15.1.0.0128 | 85825 | Resolve problem where databases built on ZFS file system may be corrupt after system reboot. |
| V15.1.0.0129 | 91288 | Windows: Fix DIR-VIEW problem where zero length files may not be visible.                    |
| V15.1.0.0130 | 91285 | Enable millisecond time for DataBasic CONNECT/ACCEPT                                         |
| V15.1.0.0131 | 85823 | Enable threstore to move an open file.                                                       |
| V15.1.0.0132 | 85820 | Ensure sort context workspaces are correctly cleaned up.                                     |
| V15.1.0.0133 | 85826 | Fix PCL2PDF graphic fills when watermark used                                                |
| V15.1.0.0134 | 85828 | Fix SIGSEGV when performing create of two indexes.                                           |
| V15.1.0.0135 | 91297 | Allow DataBasic Functions to use temp space.                                                 |
| V15.1.0.0136 | 91299 | Fix bug in TCL stacker if max depth set to one.                                              |

#### The following fixes were released on 6th of November 2015

| V15.1.0.013791272Correct fault in an internal support option of the BASIC verb.V15.1.0.013891134Enhance NC.LIST to display number of named descriptors.V15.1.0.013985832Enable generation of more than 100 clean logs in a dayV15.1.0.014085831Add Reality SYSTEM(117) and SYSTEM(118) and mvBase SYSTEM(35) to return program line number.V15.1.0.014191304Correct capture of a PERFORM SYS if result has no trailing LF.V15.1.0.014291308Remove name restriction on External User Functions when not saving result.V15.1.0.014385835Correct test for single or double quotes for PROCS & TCL2 verbs.V15.1.0.014491309Fix COPY-LIST with valid source account and invalid destination filename.V15.1.0.014585836Windows: Fix GPF when trying to read non-existent binary DIR-VIEW item.V15.1.0.014685837Stop 'Overwrite filesystem' prompt from mkdbaseV15.1.0.014785839RealEdit custom buttonsV15.1.0.014885838DR: Recover form corrupt image response from masterV15.1.0.014991317Fix hang of account restore when restoring DIR-VIEWV15.1.0.015091324Fix number of items displayed when using SELECT with View Compiled Programs option set.V15.1.0.015191334Fix database daemon abort on Linux when events enabled.V15.1.0.015391341Correct DataBasic READPREV when used on a dynamic array.V15.1.0.015491342Correct DataBasic READPREV when used on a dynamic array. |              |       |                                                                                  |
|----------------------------------------------------------------------------------------------------|--------------|-------|----------------------------------------------------------------------------------|
| V15.1.0.013985832Enable generation of more than 100 clean logs in a dayV15.1.0.014085831Add Reality SYSTEM(117) and SYSTEM(118) and mvBase SYSTEM(35) to return program line number.V15.1.0.014191304Correct capture of a PERFORM SYS if result has no trailing LF.V15.1.0.014291308Remove name restriction on External User Functions when not saving result.V15.1.0.014385835Correct test for single or double quotes for PROCS & TCL2 verbs.V15.1.0.014491309Fix COPY-LIST with valid source account and invalid destination filename.V15.1.0.014585836Windows: Fix GPF when trying to read non-existent binary DIR-VIEW item.V15.1.0.014685837Stop 'Overwrite filesystem' prompt from mkdbaseV15.1.0.014785839RealEdit custom buttons91314V15.1.0.014885838DR: Recover form corrupt image response from masterV15.1.0.014991317Fix hang of account restore when restoring DIR-VIEWV15.1.0.015091324Fix number of items displayed when using SELECT with View Compiled Programs option set.V15.1.0.015191334Fix database daemon abort on Linux when events enabled.V15.1.0.015285845Close vulnerability in mini web server where it could access any file on server.V15.1.0.015391341Correct DataBasic READPREV when used on a dynamic array.                                                                                                    | V15.1.0.0137 | 91272 | Correct fault in an internal support option of the BASIC verb.                   |
| V15.1.0.0140 85831 Add Reality SYSTEM(117) and SYSTEM(118) and mvBase SYSTEM(35) to return program line number.  V15.1.0.0141 91304 Correct capture of a PERFORM SYS if result has no trailing LF.  V15.1.0.0142 91308 Remove name restriction on External User Functions when not saving result.  V15.1.0.0143 85835 Correct test for single or double quotes for PROCS & TCL2 verbs.  V15.1.0.0144 91309 Fix COPY-LIST with valid source account and invalid destination filename.  V15.1.0.0145 85836 Windows: Fix GPF when trying to read non-existent binary DIR-VIEW item.  V15.1.0.0146 85837 Stop 'Overwrite filesystem' prompt from mkdbase  V15.1.0.0147 85839 RealEdit custom buttons  91314  V15.1.0.0148 85838 DR: Recover form corrupt image response from master  V15.1.0.0149 91317 Fix hang of account restore when restoring DIR-VIEW  V15.1.0.0150 91324 Fix number of items displayed when using SELECT with View Compiled Programs option set.  V15.1.0.0151 91334 Fix database daemon abort on Linux when events enabled.  V15.1.0.0153 91341 Correct DataBasic READPREV when used on a dynamic array.                                                                                                    | V15.1.0.0138 | 91134 | Enhance NC.LIST to display number of named descriptors.                          |
| program line number.  V15.1.0.0141 91304 Correct capture of a PERFORM SYS if result has no trailing LF.  V15.1.0.0142 91308 Remove name restriction on External User Functions when not saving result.  V15.1.0.0143 85835 Correct test for single or double quotes for PROCS & TCL2 verbs.  V15.1.0.0144 91309 Fix COPY-LIST with valid source account and invalid destination filename.  V15.1.0.0145 85836 Windows: Fix GPF when trying to read non-existent binary DIR-VIEW item.  V15.1.0.0146 85837 Stop 'Overwrite filesystem' prompt from mkdbase  V15.1.0.0147 85839 RealEdit custom buttons  V15.1.0.0148 85838 DR: Recover form corrupt image response from master  V15.1.0.0149 91317 Fix hang of account restore when restoring DIR-VIEW  V15.1.0.0150 91324 Fix number of items displayed when using SELECT with View Compiled Programs option set.  V15.1.0.0151 91334 Fix database daemon abort on Linux when events enabled.  V15.1.0.0153 91341 Correct DataBasic READPREV when used on a dynamic array.                                                                                                    | V15.1.0.0139 | 85832 | Enable generation of more than 100 clean logs in a day                           |
| V15.1.0.014191304Correct capture of a PERFORM SYS if result has no trailing LF.V15.1.0.014291308Remove name restriction on External User Functions when not saving result.V15.1.0.014385835Correct test for single or double quotes for PROCS & TCL2 verbs.V15.1.0.014491309Fix COPY-LIST with valid source account and invalid destination filename.V15.1.0.014585836Windows: Fix GPF when trying to read non-existent binary DIR-VIEW item.V15.1.0.014685837Stop 'Overwrite filesystem' prompt from mkdbaseV15.1.0.014785839RealEdit custom buttonsV15.1.0.014885838DR: Recover form corrupt image response from masterV15.1.0.014991317Fix hang of account restore when restoring DIR-VIEWV15.1.0.015091324Fix number of items displayed when using SELECT with View Compiled Programs option set.V15.1.0.015191334Fix database daemon abort on Linux when events enabled.V15.1.0.015391341Correct DataBasic READPREV when used on a dynamic array.                                                                                                    | V15.1.0.0140 | 85831 |                                                                                  |
| V15.1.0.0142 91308 Remove name restriction on External User Functions when not saving result.  V15.1.0.0143 85835 Correct test for single or double quotes for PROCS & TCL2 verbs.  V15.1.0.0144 91309 Fix COPY-LIST with valid source account and invalid destination filename.  V15.1.0.0145 85836 Windows: Fix GPF when trying to read non-existent binary DIR-VIEW item.  V15.1.0.0146 85837 Stop 'Overwrite filesystem' prompt from mkdbase  V15.1.0.0147 85839 RealEdit custom buttons  V15.1.0.0148 85838 DR: Recover form corrupt image response from master  V15.1.0.0149 91317 Fix hang of account restore when restoring DIR-VIEW  V15.1.0.0150 91324 Fix number of items displayed when using SELECT with View Compiled Programs option set.  V15.1.0.0151 91334 Fix database daemon abort on Linux when events enabled.  V15.1.0.0153 91341 Correct DataBasic READPREV when used on a dynamic array.                                                                                                    |              |       | program line number.                                                             |
| V15.1.0.0143 85835 Correct test for single or double quotes for PROCS & TCL2 verbs.  V15.1.0.0144 91309 Fix COPY-LIST with valid source account and invalid destination filename.  V15.1.0.0145 85836 Windows: Fix GPF when trying to read non-existent binary DIR-VIEW item.  V15.1.0.0146 85837 Stop 'Overwrite filesystem' prompt from mkdbase  V15.1.0.0147 85839 RealEdit custom buttons  V15.1.0.0148 85838 DR: Recover form corrupt image response from master  V15.1.0.0149 91317 Fix hang of account restore when restoring DIR-VIEW  V15.1.0.0150 91324 Fix number of items displayed when using SELECT with View Compiled Programs option set.  V15.1.0.0151 91334 Fix database daemon abort on Linux when events enabled.  V15.1.0.0152 85845 Close vulnerability in mini web server where it could access any file on server.  V15.1.0.0153 91341 Correct DataBasic READPREV when used on a dynamic array.                                                                                                    | V15.1.0.0141 | 91304 | Correct capture of a PERFORM SYS if result has no trailing LF.                   |
| V15.1.0.014491309Fix COPY-LIST with valid source account and invalid destination filename.V15.1.0.014585836Windows: Fix GPF when trying to read non-existent binary DIR-VIEW item.V15.1.0.014685837Stop 'Overwrite filesystem' prompt from mkdbaseV15.1.0.014785839RealEdit custom buttonsV15.1.0.014885838DR: Recover form corrupt image response from masterV15.1.0.014991317Fix hang of account restore when restoring DIR-VIEWV15.1.0.015091324Fix number of items displayed when using SELECT with View Compiled Programs option set.V15.1.0.015191334Fix database daemon abort on Linux when events enabled.V15.1.0.015285845Close vulnerability in mini web server where it could access any file on server.V15.1.0.015391341Correct DataBasic READPREV when used on a dynamic array.                                                                                                    | V15.1.0.0142 | 91308 | Remove name restriction on External User Functions when not saving result.       |
| V15.1.0.014585836Windows: Fix GPF when trying to read non-existent binary DIR-VIEW item.V15.1.0.014685837Stop 'Overwrite filesystem' prompt from mkdbaseV15.1.0.014785839<br>91314RealEdit custom buttonsV15.1.0.014885838DR: Recover form corrupt image response from masterV15.1.0.014991317Fix hang of account restore when restoring DIR-VIEWV15.1.0.015091324Fix number of items displayed when using SELECT with View Compiled Programs option set.V15.1.0.015191334Fix database daemon abort on Linux when events enabled.V15.1.0.015285845Close vulnerability in mini web server where it could access any file on server.V15.1.0.015391341Correct DataBasic READPREV when used on a dynamic array.                                                                                                    | V15.1.0.0143 | 85835 | Correct test for single or double quotes for PROCS & TCL2 verbs.                 |
| V15.1.0.014685837Stop 'Overwrite filesystem' prompt from mkdbaseV15.1.0.014785839<br>91314RealEdit custom buttonsV15.1.0.014885838DR: Recover form corrupt image response from masterV15.1.0.014991317Fix hang of account restore when restoring DIR-VIEWV15.1.0.015091324Fix number of items displayed when using SELECT with View Compiled Programs option set.V15.1.0.015191334Fix database daemon abort on Linux when events enabled.V15.1.0.015285845Close vulnerability in mini web server where it could access any file on server.V15.1.0.015391341Correct DataBasic READPREV when used on a dynamic array.                                                                                                    | V15.1.0.0144 | 91309 | Fix COPY-LIST with valid source account and invalid destination filename.        |
| V15.1.0.0147 85839 RealEdit custom buttons 91314  V15.1.0.0148 85838 DR: Recover form corrupt image response from master  V15.1.0.0149 91317 Fix hang of account restore when restoring DIR-VIEW  V15.1.0.0150 91324 Fix number of items displayed when using SELECT with View Compiled Programs option set.  V15.1.0.0151 91334 Fix database daemon abort on Linux when events enabled.  V15.1.0.0152 85845 Close vulnerability in mini web server where it could access any file on server.  V15.1.0.0153 91341 Correct DataBasic READPREV when used on a dynamic array.                                                                                                    | V15.1.0.0145 | 85836 | Windows: Fix GPF when trying to read non-existent binary DIR-VIEW item.          |
| 91314V15.1.0.014885838DR: Recover form corrupt image response from masterV15.1.0.014991317Fix hang of account restore when restoring DIR-VIEWV15.1.0.015091324Fix number of items displayed when using SELECT with View Compiled Programs option set.V15.1.0.015191334Fix database daemon abort on Linux when events enabled.V15.1.0.015285845Close vulnerability in mini web server where it could access any file on server.V15.1.0.015391341Correct DataBasic READPREV when used on a dynamic array.                                                                                                    | V15.1.0.0146 | 85837 | Stop 'Overwrite filesystem' prompt from mkdbase                                  |
| V15.1.0.014885838DR: Recover form corrupt image response from masterV15.1.0.014991317Fix hang of account restore when restoring DIR-VIEWV15.1.0.015091324Fix number of items displayed when using SELECT with View Compiled Programs option set.V15.1.0.015191334Fix database daemon abort on Linux when events enabled.V15.1.0.015285845Close vulnerability in mini web server where it could access any file on server.V15.1.0.015391341Correct DataBasic READPREV when used on a dynamic array.                                                                                                    | V15.1.0.0147 | 85839 | RealEdit custom buttons                                                          |
| V15.1.0.014991317Fix hang of account restore when restoring DIR-VIEWV15.1.0.015091324Fix number of items displayed when using SELECT with View Compiled Programs option set.V15.1.0.015191334Fix database daemon abort on Linux when events enabled.V15.1.0.015285845Close vulnerability in mini web server where it could access any file on server.V15.1.0.015391341Correct DataBasic READPREV when used on a dynamic array.                                                                                                    |              | 91314 |                                                                                  |
| V15.1.0.0150 91324 Fix number of items displayed when using SELECT with View Compiled Programs option set.  V15.1.0.0151 91334 Fix database daemon abort on Linux when events enabled.  V15.1.0.0152 85845 Close vulnerability in mini web server where it could access any file on server.  V15.1.0.0153 91341 Correct DataBasic READPREV when used on a dynamic array.                                                                                                    | V15.1.0.0148 | 85838 | DR: Recover form corrupt image response from master                              |
| v15.1.0.0151 91334 Fix database daemon abort on Linux when events enabled.  v15.1.0.0152 85845 Close vulnerability in mini web server where it could access any file on server.  v15.1.0.0153 91341 Correct DataBasic READPREV when used on a dynamic array.                                                                                                    | V15.1.0.0149 | 91317 | Fix hang of account restore when restoring DIR-VIEW                              |
| V15.1.0.0151 91334 Fix database daemon abort on Linux when events enabled.  V15.1.0.0152 85845 Close vulnerability in mini web server where it could access any file on server.  V15.1.0.0153 91341 Correct DataBasic READPREV when used on a dynamic array.                                                                                                    | V15.1.0.0150 | 91324 | Fix number of items displayed when using SELECT with View Compiled Programs      |
| V15.1.0.0152 85845 Close vulnerability in mini web server where it could access any file on server.  V15.1.0.0153 91341 Correct DataBasic READPREV when used on a dynamic array.                                                                                                    |              |       | option set.                                                                      |
| V15.1.0.0153 91341 Correct DataBasic READPREV when used on a dynamic array.                                                                                                    | V15.1.0.0151 | 91334 | Fix database daemon abort on Linux when events enabled.                          |
| ·                                                                                                    | V15.1.0.0152 | 85845 | Close vulnerability in mini web server where it could access any file on server. |
| V15.1.0.0154 91342 Clear confirm ED message in DESPOOLER CONTROL file maintenance                                                                                                    | V15.1.0.0153 | 91341 | Correct DataBasic READPREV when used on a dynamic array.                         |
| V10.1.0.0104   91042   Olean committee Difference in DESFOOLER.CONTROL life maintenance.                                                                                                    | V15.1.0.0154 | 91342 | Clear confirm FD message in DESPOOLER.CONTROL file maintenance.                  |

#### The following fixes were released on 25th of February 2016

| V15.1.0.0155 | 91340 | Improve BASIC compile error handling in LOOPs and CASE structures. |
|--------------|-------|--------------------------------------------------------------------|
| V15.1.0.0160 | 91336 | Fix several SQL server issues including loss of rows.              |
| V15.1.0.0161 | 91349 | Install DataBasic V15.1 compiler fix for DataBasic objects         |
| V15.1.0.0167 | 91321 | Ensure CREATE-TRIGGER checks in correct account for trigger code.  |
| V15.1.0.0168 | 85849 | Correct output of TL-AUTOSWITCH to report new clean log            |
|              | 91353 |                                                                    |

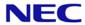

| V15 1 0 0170  | 91354 | Windows: Enable shadow database to be configured  |
|---------------|-------|---------------------------------------------------|
| V 10.1.0.0170 | 3100- | Williams. Enable shadow database to be configured |
|               | 91363 |                                                   |
|               | 01000 |                                                   |

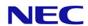

## Reality V15.2

### **Product Updates**

Reality V15.2 service pack released 29th of February 2016

| 91339                                     | Allow DB verb to accept lower case commands.                                                                                           |
|-------------------------------------------|----------------------------------------------------------------------------------------------------|
| PF12.8                                    | Resilience Monitoring                                                                                                    |
| PF6.19                                    | Release HyperFiles                                                                                                    |
| 91348<br>91362<br>91350                   | Enable multi clean log delete from tlmenu                                                                                              |
| 85710<br>90244<br>91328<br>91329          | V15.2 DataBasic enhancement including FORMAT, MATCH{ES} and MATCHFIELD.                                                                |
| 91335<br>90666<br>91364<br>91365          | Supply the password definition feature                                                                                                 |
| 85549<br>85842<br>85840<br>91248<br>85717 | Productise the DataBasic debugger module trap CDE.                                                                                     |
| 85859                                     | Productise the DataBasic dump enhancement.                                                                                             |
| 3.17.1                                    | Simple DataBasic Email API                                                                                                    |
|                                           | Enable Internal DataBasic Objects with JSON interface. Trial Only                                                                      |
| 91000                                     | Link default DataBasic compiler to user environment.                                                                                   |
| 91277                                     | SYS-UPDATE leaves T-DEVICE assigned.                                                                                                   |
| V15.2                                     | Reality 15.2 Release                                                                                                    |
|                                           | PF12.8 PF6.19 91348 91362 91350 85710 90244 91328 91329 91335 90666 91364 91365 85549 85842 85840 91248 85717 85859 3.17.1 91000 91277 |

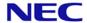

#### The following fixes were released on 4 May 2016

| V15.1.0.0173 | 85863          | Only display the extended VARVALTYPEs when configured to do so.                                                                                                    |
|--------------|----------------|----------------------------------------------------------------------------------------------------|
| V15.1.0.0174 | 85867          | Allow SEL-RESTORE of spooler items.                                                                                                    |
| V15.1.0.0175 | 85862          | Stop Reality crash when reading index after file save.                                                                                                    |
| V15.1.0.0201 | 91371          | Remove spurious "Password rejected" message from CREATE-ACCOUNT.                                                                                                    |
| V15.1.0.0202 | 91368          | HyperFiles: Fix copy file handle in DataBasic. Fix for case insensitivity. Suppress RENAME-FILE and MOVE-FILE.                                                                                   |
|              | 91369<br>91370 | RENAME-FILE and MOVE-FILE.                                                                                                    |
|              | 91366          |                                                                                                    |
|              | 91378          |                                                                                                    |
|              | 91380          |                                                                                                    |
| V15.1.0.0203 | 91373          | Fix JSON parser when string starts with [. Fix missing "," after array definition. Allow creation of null fields. Fix bug in number detection in parameters. Fix GPF when returning long string. |
| V15.1.0.0204 | 85865          | PCL2PDF fails to convert raster graphic when no start GL code present.                                                                                                    |
| V15.1.0.0205 |                | Updates RealHttp API to include RESTful service functions and utility functions                                                                                                    |
| V15.1.0.0206 |                | Add RESTful services to RealWeb                                                                                                    |
| V15.1.0.0207 |                | Incorporate customer feedback to DEFINE-ENVIRONMENT & PASSWORD DEFINITIONs                                                                                                    |
| V15.1.0.0208 | 91296<br>91086 | RHTTP interface - fix secure sockets connections on all platforms                                                                                                    |
| V15.1.0.0209 | 91377          | Correct DataBasic debugger view of include source with alt file.                                                                                                    |
| V15.1.0.0210 | 91381          | Correct MATCHFIELD with out of range field.                                                                                                    |
| V15.1.0.0211 | 85866          | Correct COPY-LIST (D.                                                                                                    |
| V15.1.0.0212 | 85873          | Correct Unassigned Variable in OPTIMUM-MODULO (L.                                                                                                    |
| V15.1.0.0213 | 91379          | Add CAfile.pem to list of files updated by realclone -u                                                                                                    |
|              |                |                                                                                                    |

#### The following fixes were released on 23<sup>rd</sup> May 2016

| V15.1.0.0214 | 91388 | Allow initial null password in SSM USER field 17 Remote Systems.                    |
|--------------|-------|-------------------------------------------------------------------------------------|
| V15.1.0.0215 | 91389 | Fix index update for zero length key when numeric descending encoding used.         |
| V15.1.0.0217 | 91391 | LOAD-LANG now effective multiple times                                              |
| V15.1.0.0218 | 85858 | mkdbase: Fix handling of -F to set frame size. Fix resizing database with alternate |
|              |       | SYSTEM modulo. Lock database earlier to prevent access.                             |
| V15.1.0.0219 | 91395 | Fix handling of special methods in DataBasic Objects                                |
|              | 91384 |                                                                                     |
| V15.1.0.0221 | 91393 | Unix: Fix install_fix handling of new Unix files                                    |
| V15.1.0.0222 | 91296 | Windows: Supply correct .dlls for secure sockets operation.                         |
|              | 91086 |                                                                                     |
| V15.1.0.0223 | 91396 | Fix various cosmetic issues with SSM Define Password Definitions & Logon msg.       |

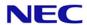

The following fixes were released on 31st August 2016

| V15.1.0.0216 | 91386                                  | Correct licence expiry + reporting                                                                                |
|--------------|----------------------------------------|----------------------------------------------------------------------------------------------------|
| V15.1.0.0220 | 91392<br>91397<br>91426<br>85883       | Enhance DataBasic Object usage syntax.                                                                            |
| V15.1.0.0224 | 85857                                  | Enable database creation on file systems greater than 1TB                                                         |
| V15.1.0.0225 | 91400                                  | Improve error handling in SSM (6. Define Password Definitions                                                     |
| V15.1.0.0226 | 91401<br>91404<br>85863                | Only display the extended VARVALTYPEs when configured to do so.                                                   |
| V15.1.0.0227 | 91403                                  | Stop RHTTP_SOAP_REQUEST reporting unassigned variable error                                                       |
| V15.1.0.0228 | 85876<br>91405<br>91406                | Enhance OPTIMUM-MODULO to cope with *'s in account and file names.                                                |
| V15.1.0.0229 | 91399                                  | Correct the SLEEP until DataBasic code.                                                                           |
| V15.1.0.0230 | 91398                                  | De-reference Qptr into DataBasic catalog item for BVERIFY.                                                        |
| V15.1.0.0231 | 91407                                  | Correct WRAPUP of BASIC of include item.                                                                          |
| V15.1.0.0232 | 09137<br>2<br>09140<br>8<br>09140<br>9 | Simple DataBasic Email API with Authentication                                                                    |
| V15.1.0.0233 | 91422                                  | Stop RHTTP functions reporting SESSION_COOKIES as unassigned                                                      |
| V15.1.0.0234 | 91413                                  | Stop tlmenu generating perl warnings when starting TL                                                             |
| V15.1.0.0235 | 91416                                  | Return the correct resilience settings from listdb                                                                |
| V15.1.0.0236 | 91419                                  | Extend initial source item verification of LOAD-BNF.                                                              |
| V15.1.0.0237 | 91423<br>91303                         | Stop install_fix generating error message when updating Unix file                                                 |
| V15.1.0.0238 | 85882                                  | PCL2PDF fails to convert raster graphic with short lines.                                                         |
| V15.1.0.0239 | 85884                                  | Speed up initial connect to raw partition database.                                                               |
| V15.1.0.0240 |                                        | Add new script show_fix                                                                                           |
| V15.1.0.0241 | 91383                                  | Windows: Stop install_fix -a getting confused about service pack. Always update history record when updating fix. |
| V15.1.0.0242 | 91427                                  | Enhance migration of POINTER-FILE to only timeout each remote account once!                                       |
| V15.1.0.0243 | 85848                                  | Enable sizemon to calculate new modulo for files larger than 2GB.                                                 |
| V15.1.0.0244 | 91402<br>91412                         | Enable mkdbase to change frame size when Vendor Emulation set                                                     |
| V15.1.0.0245 | 91394                                  | Allow Hyper Files to open QPTRs and remote files                                                                  |

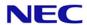

The following fixes were released on 20th March 2017

| V45 4 0 0005   | 0.5700         | Facility and the second of the failure to the second of DOC in devices.         |
|----------------|----------------|---------------------------------------------------------------------------------|
| V15.1.0.0095   | 85790          | Enable error recovery after failure to generate ROS index key                   |
| V15.1.0.0247   | 91436          | Enable DR restart after master TL-STOP START                                    |
| V15.1.0.0248   | 91437<br>91420 | Speedup and add active list support for CSV-COPY.                               |
|                | 91420          |                                                                                 |
| V15.1.0.0250   | 85888          | Handle error if password definition file missing from database or Denat.        |
| V15.1.0.0250   | 91444          | Add additional tests for an empty stack in English conversions.                 |
| V15.1.0.0251   | 85861          | Isolate Basic Debugger from External and Embedded DataBasic contexts.           |
| V 15. 1.0.0252 | 91414          | Isolate basic debugger from External and Embedded Databasic contexts.           |
|                | 91410          |                                                                                 |
| V15.1.0.0253   | 85891          | Add new priority 2 SYSMAN only LOGOFF-ALL TCL commands. Enable logoff of port   |
| V 10.1.0.0233  | 85895          | waiting on item lock.                                                           |
| V15.1.0.0254   | 91447          | Enable realdbck on windows to use cache size greater than 0.5GB                 |
| V15.1.0.0255   | 91450          | Improve error handling around 2GB max workspace size.                           |
| V15.1.0.0256   | 85893          | AIX Linux fix handling of ANALYZE after DataBasic PAUSE statement               |
| V15.1.0.0257   | 85894          | Add filter to stop multiple DataBasic error dumps                               |
| V15.1.0.0258   | 91448          | Correct RND with requested numbers > 32k.                                       |
| V15.1.0.0259   | 85896          | Correct possible memory leak in index code.                                     |
| V15.1.0.0260   | 85897          | Opening files with indexes to named common can cause a core dump after a LOGTO. |
| V15.1.0.0261   | 91155          | Fix killreal -I and netadmin permissions problems                               |
| V15.1.0.0262   | 91451          | Fix problems with DataBasic string numbers in CAT, CRT, NUM, ABS, INT, NEG and  |
|                | 91452          | FOR.                                                                            |
|                | 91474          |                                                                                 |
| V15.1.0.0263   | 91453          | Enable core dumps on Windows                                                    |
| V15.1.0.0264   | 85860          | Stop minor state being cleared when process still waiting                       |
| V15.1.0.0265   | 91456          | Serial number installation enhancements                                         |
| V15.1.0.0266   | 91456          | Serial number installation enhancements                                         |
| V15.1.0.0267   | 91457          | Correct MCBX conversion when string is (8x)+1 characters long.                  |
| V15.1.0.0269   | 85901          | Use frame size in calculation of STAT-FILE data definition of new modulo.       |
| V15.1.0.0270   | 91465          | Fix realfuser core dump on AIX                                                  |
| V15.1.0.0271   | 91466          | Allow empty object in JSON document                                             |
| V15.1.0.0272   |                | Fix problems in RHTTP ENCODE DECODE PARSE URL                                   |
| V15.1.0.0273   | 91466          | Enable HTTP-SERVER to be shut down cleanly                                      |
| V15.1.0.0274   | 91468          | , , , , , , , , , , , , , , , , , , , ,                                         |
| V15.1.0.0275   | 91471          | Add error handling to MCNP output conversion.                                   |
| V15.1.0.0276   | 91472          | Correct display of SSM 2) Define User Profile 7) Default Account Name.          |
| V15.1.0.0277   | 91469          | Speed up installing fixes on database                                           |
|                | 91476          |                                                                                 |
| V15.1.0.0278   | 85898          | Add PLID to SamPortNew max ports warning                                        |
| V15.1.0.0279   | 85908          | Fix PCL2PDF GL x axis scaling. Fix slope calculation.                           |
|                | 85910          |                                                                                 |

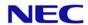

#### The following fixes were released on 17th August 2017

| V15.1.0.0280         85906         Add Verbose display option to BUILD.PRINTERS.           V15.1.0.0281         91480         Various paths through the DataBasic FOR code treat a zero step differently.           V15.1.0.0282         91481         Report session licence expiry on logon + fixes to expiry reports.           V15.1.0.0283         91482         Allow LICENCEGRACEPERIOD to be superseded           V15.1.0.0284         85905         Windows: Fix malloc arena corruption causing core dump           V15.1.0.0285         85915         Updating very badly sized AFS file can lock up holding group lock           V15.1.0.0286         91485         Fix problem causing occasional duplicate items           V15.1.0.0287         85911         Allow the PASSWORD command to go interactive if run from a program.           V15.1.0.0288         85914         Cannot break multithreaded threstore using ^C           V15.1.0.0289         91486         Fix SIGSEGV for 'SYS xxx' by user level 0.1           V15.1.0.0290         91367         Provide server to port mapping feature PF11.6.1           V15.1.0.0291         85918         Enable TL-RESTORE to clear restoring status when it exits.           V15.1.0.0293                                                                                                    |              |       |                                                                              |
|----------------------------------------------------------------------------------------------------|--------------|-------|------------------------------------------------------------------------------|
| V15.1.0.0282         91481         Report session licence expiry on logon + fixes to expiry reports.           V15.1.0.0283         91482         Allow LICENCEGRACEPERIOD to be superseded           V15.1.0.0284         85905         Windows: Fix malloc arena corruption causing core dump           V15.1.0.0285         85915         Updating very badly sized AFS file can lock up holding group lock           V15.1.0.0286         91485         Fix problem causing occasional duplicate items           V15.1.0.0287         85911         Allow the PASSWORD command to go interactive if run from a program.           V15.1.0.0288         85914         Cannot break multithreaded threstore using ^C           V15.1.0.0289         91486         Fix SIGSEGV for 'SYS xxx' by user level 0 1           V15.1.0.0290         91367         Provide server to port mapping feature PF11.6.1           V15.1.0.0291         85918         Enable TL-RESTORE to clear restoring status when it exits.           V15.1.0.0292         91360         Prevent database owner impersonation.           V15.1.0.0293                                                                                                    |              |       | , , ,                                                                        |
| V15.1.0.0283         91482         Allow LICENCEGRACEPERIOD to be superseded           V15.1.0.0284         85905         Windows: Fix malloc arena corruption causing core dump           V15.1.0.0285         85915         Windows: Fix malloc arena corruption causing core dump           V15.1.0.0286         91485         Fix problem causing occasional duplicate items           V15.1.0.0287         85911         Allow the PASSWORD command to go interactive if run from a program.           V15.1.0.0288         85914         Cannot break multithreaded threstore using ^C           V15.1.0.0289         91486         Fix SIGSEGV for 'SYS xxx' by user level 0 1           V15.1.0.0290         91367         Provide server to port mapping feature PF11.6.1           V15.1.0.0291         85918         Enable TL-RESTORE to clear restoring status when it exits.           V15.1.0.0292         91360         Prevent database owner impersonation.           V15.1.0.0293                                                                                                    | V15.1.0.0281 | 91480 | , ,                                                                          |
| V15.1.0.0284         85905<br>85913         Windows: Fix malloc arena corruption causing core dump           V15.1.0.0285         85915         Updating very badly sized AFS file can lock up holding group lock           V15.1.0.0286         91485         Fix problem causing occasional duplicate items           V15.1.0.0287         85911         Allow the PASSWORD command to go interactive if run from a program.           V15.1.0.0288         85914         Cannot break multithreaded threstore using ^C           V15.1.0.0289         91486         Fix SIGSEGV for 'SYS xxx' by user level 0 1           V15.1.0.0290         91367         Provide server to port mapping feature PF11.6.1           V15.1.0.0291         85918         Enable TL-RESTORE to clear restoring status when it exits.           V15.1.0.0292         91360         Prevent database owner impersonation.           V15.1.0.0293                                                                                                    | V15.1.0.0282 | 91481 |                                                                              |
| V15.1.0.0285 85915 Updating very badly sized AFS file can lock up holding group lock V15.1.0.0286 91485 Fix problem causing occasional duplicate items V15.1.0.0287 85911 Allow the PASSWORD command to go interactive if run from a program. V15.1.0.0288 85914 Cannot break multithreaded threstore using ^C V15.1.0.0289 91486 Fix SIGSEGV for 'SYS xxx' by user level 0 1 V15.1.0.0290 91367 Provide server to port mapping feature PF11.6.1 V15.1.0.0291 85918 Enable TL-RESTORE to clear restoring status when it exits. V15.1.0.0292 91360 Prevent database owner impersonation. V15.1.0.0293 Changes to allow onsite Reality build with UXC 2.2 V15.1.0.0294 85921 Reduce memory usage of fsr V15.1.0.0295 85920 Suppress 'Post connection failure' messages in daemon.log when no verification required. V15.1.0.0297 85919 Add option to CATALOG to suppress full path expansion of a Q-pointer source. V15.1.0.0298 85922 Add item name to error 402 if called from DataBasic. V15.1.0.0299 91490 Reject sentence macros with same format as data definition. V15.1.0.0300 85923 Fix LOGON port after it has died V15.1.0.0301 91456 Serial number installation enhancements V15.1.0.0302 85926 Enable use of REALLOGLEVEL in realityrc file on Windows, with fix 303 V15.1.0.0303 85926 Reduce swamping of daemon log with TERMRD errors, with 302 V15.1.0.0306 85924 Allow DBSTART proc to run when password on SYSMAN account V15.1.0.0307 85928 Enable threstore on Windows to restore large images V15.1.0.0301 85929 Stop http probe test causing realserv to fail. V15.1.0.0301 85932 Prevent unnecessary DataBasic garbage collection. | V15.1.0.0283 | 91482 | Allow LICENCEGRACEPERIOD to be superseded                                    |
| V15.1.0.0286 91485 Fix problem causing occasional duplicate items V15.1.0.0287 85911 Allow the PASSWORD command to go interactive if run from a program. V15.1.0.0288 85914 Cannot break multithreaded threstore using ^C V15.1.0.0289 91486 Fix SIGSEGV for 'SYS xxx' by user level 0.1 V15.1.0.0290 91367 Provide server to port mapping feature PF11.6.1 V15.1.0.0291 85918 Enable TL-RESTORE to clear restoring status when it exits. V15.1.0.0292 91360 Prevent database owner impersonation. V15.1.0.0293 Changes to allow onsite Reality build with UXC 2.2 V15.1.0.0294 85921 Reduce memory usage of fsr V15.1.0.0295 85920 Suppress 'Post connection failure' messages in daemon.log when no verification required. V15.1.0.0297 85919 Add option to CATALOG to suppress full path expansion of a Q-pointer source. V15.1.0.0298 85922 Add item name to error 402 if called from DataBasic. V15.1.0.0299 91490 Reject sentence macros with same format as data definition. V15.1.0.0300 85923 Fix LOGON port after it has died V15.1.0.0301 91456 Serial number installation enhancements V15.1.0.0302 85926 Enable use of REALLOGLEVEL in realityrc file on Windows, with fix 303 V15.1.0.0303 85926 Reduce swamping of daemon log with TERMRD errors, with 302 V15.1.0.0306 85924 Allow DBSTART proc to run when password on SYSMAN account V15.1.0.0307 85928 Enable threstore on Windows to restore large images V15.1.0.0301 85929 Stop http probe test causing realserv to fail. V15.1.0.0301 85932 Prevent unnecessary DataBasic garbage collection.                                                                                      | V15.1.0.0284 |       | Windows: Fix malloc arena corruption causing core dump                       |
| V15.1.0.028785911Allow the PASSWORD command to go interactive if run from a program.V15.1.0.028885914Cannot break multithreaded tlrestore using ^CV15.1.0.028991486Fix SIGSEGV for 'SYS xxx' by user level 0 1V15.1.0.029091367Provide server to port mapping feature PF11.6.1V15.1.0.029185918Enable TL-RESTORE to clear restoring status when it exits.V15.1.0.029291360Prevent database owner impersonation.V15.1.0.0293                                                                                                    | V15.1.0.0285 | 85915 | Updating very badly sized AFS file can lock up holding group lock            |
| V15.1.0.028885914Cannot break multithreaded tlrestore using ^CV15.1.0.028991486Fix SIGSEGV for 'SYS xxx' by user level 0 1V15.1.0.029091367Provide server to port mapping feature PF11.6.1V15.1.0.029185918Enable TL-RESTORE to clear restoring status when it exits.V15.1.0.029291360Prevent database owner impersonation.V15.1.0.0293 Changes to allow onsite Reality build with UXC 2.2V15.1.0.029485921Reduce memory usage of fsrV15.1.0.029585920Suppress 'Post connection failure' messages in daemon.log when no verification required.V15.1.0.029785919Add option to CATALOG to suppress full path expansion of a Q-pointer source.V15.1.0.029885922Add item name to error 402 if called from DataBasic.V15.1.0.039991490Reject sentence macros with same format as data definition.V15.1.0.030085923Fix LOGON port after it has diedV15.1.0.030191456Serial number installation enhancementsV15.1.0.030285926Enable use of REALLOGLEVEL in realityrc file on Windows, with fix 303V15.1.0.030385926Reduce swamping of daemon log with TERMRD errors, with 302V15.1.0.030685924Allow DBSTART proc to run when password on SYSMAN accountV15.1.0.030785928Enable threstore on Windows to restore large imagesV15.1.0.030185932Prevent unnecessary DataBasic garbage collection.                                                                                                    | V15.1.0.0286 | 91485 | Fix problem causing occasional duplicate items                               |
| V15.1.0.028991486Fix SIGSEGV for 'SYS xxx' by user level 0 1V15.1.0.029091367Provide server to port mapping feature PF11.6.1V15.1.0.029185918Enable TL-RESTORE to clear restoring status when it exits.V15.1.0.029291360Prevent database owner impersonation.V15.1.0.0293 Changes to allow onsite Reality build with UXC 2.2V15.1.0.029485921Reduce memory usage of fsrV15.1.0.029585920Suppress 'Post connection failure' messages in daemon.log when no verification required.V15.1.0.029785919Add option to CATALOG to suppress full path expansion of a Q-pointer source.V15.1.0.029885922Add item name to error 402 if called from DataBasic.V15.1.0.030991490Reject sentence macros with same format as data definition.V15.1.0.030085923Fix LOGON port after it has diedV15.1.0.030191456Serial number installation enhancementsV15.1.0.030285926Enable use of REALLOGLEVEL in realityrc file on Windows, with fix 303V15.1.0.030385926Reduce swamping of daemon log with TERMRD errors, with 302V15.1.0.030585881Diagnostic to resolve multi-threaded restore issuesV15.1.0.030785928Enable threstore on Windows to restore large imagesV15.1.0.030885929Stop http probe test causing realsery to fail.V15.1.0.031085932Prevent unnecessary DataBasic garbage collection.                                                                                                    | V15.1.0.0287 | 85911 | Allow the PASSWORD command to go interactive if run from a program.          |
| V15.1.0.029091367Provide server to port mapping feature PF11.6.1V15.1.0.029185918Enable TL-RESTORE to clear restoring status when it exits.V15.1.0.029291360Prevent database owner impersonation.V15.1.0.0293 Changes to allow onsite Reality build with UXC 2.2V15.1.0.029485921Reduce memory usage of fsrV15.1.0.029585920Suppress 'Post connection failure' messages in daemon.log when no verification required.V15.1.0.029785919Add option to CATALOG to suppress full path expansion of a Q-pointer source.V15.1.0.029885922Add item name to error 402 if called from DataBasic.V15.1.0.039991490Reject sentence macros with same format as data definition.V15.1.0.030085923Fix LOGON port after it has diedV15.1.0.030191456Serial number installation enhancementsV15.1.0.030285926Enable use of REALLOGLEVEL in realityrc file on Windows, with fix 303V15.1.0.030385926Reduce swamping of daemon log with TERMRD errors, with 302V15.1.0.030585881Diagnostic to resolve multi-threaded restore issuesV15.1.0.030685924Allow DBSTART proc to run when password on SYSMAN accountV15.1.0.030885929Stop http probe test causing realsery to fail.V15.1.0.031085932Prevent unnecessary DataBasic garbage collection.                                                                                                    | V15.1.0.0288 | 85914 | Cannot break multithreaded threstore using ^C                                |
| V15.1.0.0291 85918 Enable TL-RESTORE to clear restoring status when it exits.  V15.1.0.0292 91360 Prevent database owner impersonation.  V15.1.0.0293 Changes to allow onsite Reality build with UXC 2.2  V15.1.0.0294 85921 Reduce memory usage of fsr  V15.1.0.0295 85920 Suppress 'Post connection failure' messages in daemon.log when no verification required.  V15.1.0.0297 85919 Add option to CATALOG to suppress full path expansion of a Q-pointer source.  V15.1.0.0298 85922 Add item name to error 402 if called from DataBasic.  V15.1.0.0299 91490 Reject sentence macros with same format as data definition.  V15.1.0.0300 85923 Fix LOGON port after it has died  V15.1.0.0301 91456 Serial number installation enhancements  V15.1.0.0302 85926 Enable use of REALLOGLEVEL in realityrc file on Windows, with fix 303  V15.1.0.0303 85926 Reduce swamping of daemon log with TERMRD errors, with 302  V15.1.0.0306 85924 Allow DBSTART proc to run when password on SYSMAN account  V15.1.0.0308 85929 Stop http probe test causing realserv to fail.  V15.1.0.0310 85932 Prevent unnecessary DataBasic garbage collection.                                                                                                    | V15.1.0.0289 | 91486 | Fix SIGSEGV for 'SYS xxx' by user level 0 1                                  |
| V15.1.0.029291360Prevent database owner impersonation.V15.1.0.0293 Changes to allow onsite Reality build with UXC 2.2V15.1.0.029485921Reduce memory usage of fsrV15.1.0.029585920Suppress 'Post connection failure' messages in daemon.log when no verification required.V15.1.0.029785919Add option to CATALOG to suppress full path expansion of a Q-pointer source.V15.1.0.029885922Add item name to error 402 if called from DataBasic.V15.1.0.029991490Reject sentence macros with same format as data definition.V15.1.0.030085923Fix LOGON port after it has diedV15.1.0.030191456Serial number installation enhancementsV15.1.0.030285926Enable use of REALLOGLEVEL in realityrc file on Windows, with fix 303V15.1.0.030385926Reduce swamping of daemon log with TERMRD errors, with 302V15.1.0.030585881Diagnostic to resolve multi-threaded restore issuesV15.1.0.030685924Allow DBSTART proc to run when password on SYSMAN accountV15.1.0.030885929Stop http probe test causing realsery to fail.V15.1.0.031085932Prevent unnecessary DataBasic garbage collection.                                                                                                    | V15.1.0.0290 | 91367 | Provide server to port mapping feature PF11.6.1                              |
| V15.1.0.0293 Changes to allow onsite Reality build with UXC 2.2  V15.1.0.0294 85921 Reduce memory usage of fsr  V15.1.0.0295 85920 Suppress 'Post connection failure' messages in daemon.log when no verification required.  V15.1.0.0297 85919 Add option to CATALOG to suppress full path expansion of a Q-pointer source.  V15.1.0.0298 85922 Add item name to error 402 if called from DataBasic.  V15.1.0.0299 91490 Reject sentence macros with same format as data definition.  V15.1.0.0300 85923 Fix LOGON port after it has died  V15.1.0.0301 91456 Serial number installation enhancements  V15.1.0.0302 85926 Enable use of REALLOGLEVEL in realityrc file on Windows, with fix 303  V15.1.0.0303 85926 Reduce swamping of daemon log with TERMRD errors, with 302  V15.1.0.0305 85881 Diagnostic to resolve multi-threaded restore issues  V15.1.0.0306 85924 Allow DBSTART proc to run when password on SYSMAN account  V15.1.0.0308 85929 Stop http probe test causing realserv to fail.  V15.1.0.0310 85932 Prevent unnecessary DataBasic garbage collection.                                                                                                    | V15.1.0.0291 | 85918 | Enable TL-RESTORE to clear restoring status when it exits.                   |
| V15.1.0.029485921Reduce memory usage of fsrV15.1.0.029585920Suppress 'Post connection failure' messages in daemon.log when no verification required.V15.1.0.029785919Add option to CATALOG to suppress full path expansion of a Q-pointer source.V15.1.0.029885922Add item name to error 402 if called from DataBasic.V15.1.0.029991490Reject sentence macros with same format as data definition.V15.1.0.030085923Fix LOGON port after it has diedV15.1.0.030191456Serial number installation enhancementsV15.1.0.030285926Enable use of REALLOGLEVEL in realityrc file on Windows, with fix 303V15.1.0.030385926Reduce swamping of daemon log with TERMRD errors, with 302V15.1.0.030585881Diagnostic to resolve multi-threaded restore issuesV15.1.0.030685924Allow DBSTART proc to run when password on SYSMAN accountV15.1.0.030785928Enable threstore on Windows to restore large imagesV15.1.0.030885929Stop http probe test causing realsery to fail.V15.1.0.031085932Prevent unnecessary DataBasic garbage collection.                                                                                                    | V15.1.0.0292 | 91360 | Prevent database owner impersonation.                                        |
| V15.1.0.0295 85920 Suppress 'Post connection failure' messages in daemon.log when no verification required.  V15.1.0.0297 85919 Add option to CATALOG to suppress full path expansion of a Q-pointer source.  V15.1.0.0298 85922 Add item name to error 402 if called from DataBasic.  V15.1.0.0299 91490 Reject sentence macros with same format as data definition.  V15.1.0.0300 85923 Fix LOGON port after it has died  V15.1.0.0301 91456 Serial number installation enhancements  V15.1.0.0302 85926 Enable use of REALLOGLEVEL in realityrc file on Windows, with fix 303  V15.1.0.0303 85926 Reduce swamping of daemon log with TERMRD errors, with 302  V15.1.0.0305 85881 Diagnostic to resolve multi-threaded restore issues  V15.1.0.0306 85924 Allow DBSTART proc to run when password on SYSMAN account  V15.1.0.0307 85928 Enable threstore on Windows to restore large images  V15.1.0.0308 85929 Stop http probe test causing realsery to fail.  V15.1.0.0310 85932 Prevent unnecessary DataBasic garbage collection.                                                                                                    | V15.1.0.0293 |       | Changes to allow onsite Reality build with UXC 2.2                           |
| required.  V15.1.0.0297 85919 Add option to CATALOG to suppress full path expansion of a Q-pointer source.  V15.1.0.0298 85922 Add item name to error 402 if called from DataBasic.  V15.1.0.0299 91490 Reject sentence macros with same format as data definition.  V15.1.0.0300 85923 Fix LOGON port after it has died  V15.1.0.0301 91456 Serial number installation enhancements  V15.1.0.0302 85926 Enable use of REALLOGLEVEL in realityrc file on Windows, with fix 303  V15.1.0.0303 85926 Reduce swamping of daemon log with TERMRD errors, with 302  V15.1.0.0305 85881 Diagnostic to resolve multi-threaded restore issues  V15.1.0.0306 85924 Allow DBSTART proc to run when password on SYSMAN account  V15.1.0.0307 85928 Enable threstore on Windows to restore large images  V15.1.0.0308 85929 Stop http probe test causing realsery to fail.  V15.1.0.0310 85932 Prevent unnecessary DataBasic garbage collection.                                                                                                    | V15.1.0.0294 | 85921 | Reduce memory usage of fsr                                                   |
| V15.1.0.029885922Add item name to error 402 if called from DataBasic.V15.1.0.029991490Reject sentence macros with same format as data definition.V15.1.0.030085923Fix LOGON port after it has diedV15.1.0.030191456Serial number installation enhancementsV15.1.0.030285926Enable use of REALLOGLEVEL in realityrc file on Windows, with fix 303V15.1.0.030385926Reduce swamping of daemon log with TERMRD errors, with 302V15.1.0.030585881Diagnostic to resolve multi-threaded restore issuesV15.1.0.030685924Allow DBSTART proc to run when password on SYSMAN accountV15.1.0.030785928Enable threstore on Windows to restore large imagesV15.1.0.030885929Stop http probe test causing realsery to fail.V15.1.0.031085932Prevent unnecessary DataBasic garbage collection.                                                                                                    | V15.1.0.0295 | 85920 | , ··                                                                         |
| V15.1.0.029991490Reject sentence macros with same format as data definition.V15.1.0.030085923Fix LOGON port after it has diedV15.1.0.030191456Serial number installation enhancementsV15.1.0.030285926Enable use of REALLOGLEVEL in realityrc file on Windows, with fix 303V15.1.0.030385926Reduce swamping of daemon log with TERMRD errors, with 302V15.1.0.030585881Diagnostic to resolve multi-threaded restore issuesV15.1.0.030685924Allow DBSTART proc to run when password on SYSMAN accountV15.1.0.030785928Enable threstore on Windows to restore large imagesV15.1.0.030885929Stop http probe test causing realsery to fail.V15.1.0.031085932Prevent unnecessary DataBasic garbage collection.                                                                                                    | V15.1.0.0297 | 85919 | Add option to CATALOG to suppress full path expansion of a Q-pointer source. |
| V15.1.0.030085923Fix LOGON port after it has diedV15.1.0.030191456Serial number installation enhancementsV15.1.0.030285926Enable use of REALLOGLEVEL in realityrc file on Windows, with fix 303V15.1.0.030385926Reduce swamping of daemon log with TERMRD errors, with 302V15.1.0.030585881Diagnostic to resolve multi-threaded restore issuesV15.1.0.030685924Allow DBSTART proc to run when password on SYSMAN accountV15.1.0.030785928Enable threstore on Windows to restore large imagesV15.1.0.030885929Stop http probe test causing realsery to fail.V15.1.0.031085932Prevent unnecessary DataBasic garbage collection.                                                                                                    | V15.1.0.0298 | 85922 | Add item name to error 402 if called from DataBasic.                         |
| V15.1.0.030191456Serial number installation enhancementsV15.1.0.030285926Enable use of REALLOGLEVEL in realityrc file on Windows, with fix 303V15.1.0.030385926Reduce swamping of daemon log with TERMRD errors, with 302V15.1.0.030585881Diagnostic to resolve multi-threaded restore issuesV15.1.0.030685924Allow DBSTART proc to run when password on SYSMAN accountV15.1.0.030785928Enable threstore on Windows to restore large imagesV15.1.0.030885929Stop http probe test causing realsery to fail.V15.1.0.031085932Prevent unnecessary DataBasic garbage collection.                                                                                                    | V15.1.0.0299 | 91490 | Reject sentence macros with same format as data definition.                  |
| V15.1.0.030285926Enable use of REALLOGLEVEL in realityrc file on Windows, with fix 303V15.1.0.030385926Reduce swamping of daemon log with TERMRD errors, with 302V15.1.0.030585881Diagnostic to resolve multi-threaded restore issuesV15.1.0.030685924Allow DBSTART proc to run when password on SYSMAN accountV15.1.0.030785928Enable threstore on Windows to restore large imagesV15.1.0.030885929Stop http probe test causing realserv to fail.V15.1.0.031085932Prevent unnecessary DataBasic garbage collection.                                                                                                    | V15.1.0.0300 | 85923 | Fix LOGON port after it has died                                             |
| V15.1.0.030385926Reduce swamping of daemon log with TERMRD errors, with 302V15.1.0.030585881Diagnostic to resolve multi-threaded restore issuesV15.1.0.030685924Allow DBSTART proc to run when password on SYSMAN accountV15.1.0.030785928Enable threstore on Windows to restore large imagesV15.1.0.030885929Stop http probe test causing realsery to fail.V15.1.0.031085932Prevent unnecessary DataBasic garbage collection.                                                                                                    | V15.1.0.0301 | 91456 | Serial number installation enhancements                                      |
| V15.1.0.030585881Diagnostic to resolve multi-threaded restore issuesV15.1.0.030685924Allow DBSTART proc to run when password on SYSMAN accountV15.1.0.030785928Enable threstore on Windows to restore large imagesV15.1.0.030885929Stop http probe test causing realsery to fail.V15.1.0.031085932Prevent unnecessary DataBasic garbage collection.                                                                                                    | V15.1.0.0302 | 85926 | Enable use of REALLOGLEVEL in realityrc file on Windows, with fix 303        |
| V15.1.0.030685924Allow DBSTART proc to run when password on SYSMAN accountV15.1.0.030785928Enable threstore on Windows to restore large imagesV15.1.0.030885929Stop http probe test causing realsery to fail.V15.1.0.031085932Prevent unnecessary DataBasic garbage collection.                                                                                                    | V15.1.0.0303 | 85926 | Reduce swamping of daemon log with TERMRD errors, with 302                   |
| V15.1.0.030785928Enable threstore on Windows to restore large imagesV15.1.0.030885929Stop http probe test causing realserv to fail.V15.1.0.031085932Prevent unnecessary DataBasic garbage collection.                                                                                                    | V15.1.0.0305 | 85881 |                                                                              |
| V15.1.0.0308 85929 Stop http probe test causing realserv to fail. V15.1.0.0310 85932 Prevent unnecessary DataBasic garbage collection.                                                                                                    | V15.1.0.0306 | 85924 | Allow DBSTART proc to run when password on SYSMAN account                    |
| V15.1.0.0310 85932 Prevent unnecessary DataBasic garbage collection.                                                                                                    | V15.1.0.0307 | 85928 | Enable threstore on Windows to restore large images                          |
| , , ,                                                                                                    | V15.1.0.0308 | 85929 | Stop http probe test causing realserv to fail.                               |
| V15.1.0.0311 85933 Correct T-DUMP T option.                                                                                                    | V15.1.0.0310 | 85932 | Prevent unnecessary DataBasic garbage collection.                            |
| · · · · · · · · · · · · · · · · · · ·                                                                                                    | V15.1.0.0311 | 85933 | Correct T-DUMP T option.                                                     |

#### The following fixes were released on 15th May 2018

| V15.1.0.0296 | 49260          | Trigger CDE.                                                           |
|--------------|----------------|------------------------------------------------------------------------|
| V15.1.0.0312 | 85935          | tlmenu: Enable copy restore of all logs in recovery mode               |
| V15.1.0.0313 | 91493          | Activate DataBasic split screen debugging.                             |
| V15.1.0.0314 | 91494          | Correct minor SQLM bugs.                                               |
| V15.1.0.0315 | 91501          | Stop MOVE-FILE black holing file if destination is access protected.   |
| V15.1.0.0316 | 85851          | Correct ROSFS case insensitive Ilock handling.                         |
| V15.1.0.0317 | 85936          | Fix issue logging on to specified port                                 |
| V15.1.0.0318 | 85937          | Allow REMOVE and REMOVE.POS to work with a numeric variable.           |
| V15.1.0.0319 | 91507          | Correct File despooler with multiple jobs.                             |
| V15.1.0.0320 | 91508<br>91511 | Correct DataBasic debugger hex display of package and other variables. |

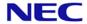

| V15.1.0.0322 | 85940 | Fix Err 14 abort during LOGOFF, due to ACCESS(16) on named common file var. |
|--------------|-------|-----------------------------------------------------------------------------|
| V15.1.0.0323 | 85941 | Fix issue of Reality core dumping in log off                                |
| V15.1.0.0324 | 85939 | Fix realdump not deleting shared memory on exit                             |
| V15.1.0.0325 | 85942 | Resolve issue with time in milliseconds wrong around midnight.              |
| V15.1.0.0327 | 85943 | Remove diagnostic fix 0305                                                  |
| V15.1.0.0328 | 85944 | Fix unassigned variable error in PCL2PDF                                    |
| V15.1.0.0329 | 91513 | Fix build menu when unpacking libraries                                     |
| V15.1.0.0330 | 85946 | Fix issue with SQLSRVR logging off when rowset exceeds 100 rows             |
| V15.1.0.0331 | 85949 | Prevent cloned instance connecting to database in base instance             |
| V15.1.0.0333 | 91521 | Correct date picture conversion code.                                       |
| V15.1.0.0334 | 91519 | Cannot bind database on Windows                                             |
| V15.1.0.0336 | 85948 | Fix DR delay between clean logs. Fix saving of recovery file.               |
|              | 85945 |                                                                             |
| V15.1.0.0338 | 85951 | Avoid deleting clogs if not successfully saved                              |

#### The following fixes were released on 13th May 2019

| V15.1.0.0304 | 90770<br>91191<br>91496<br>91498<br>91502<br>91510          | Extend global md use to Qfiles and programs and restrict access.          |
|--------------|-------------------------------------------------------------|---------------------------------------------------------------------------|
| V15.1.0.0321 | 91509                                                       | Ensure SYSTEM(15) always returns the correct information.                 |
| V15.1.0.0326 | 91042<br>90757<br>91516<br>85712<br>91514<br>91523<br>91524 | Add application keys & fix remote instant Q pointers etc.                 |
| V15.1.0.0332 | 85950<br>91522                                              | Fix dedicated port ranges for ports > 400 and use of reserved ports       |
| V15.1.0.0335 | 90971                                                       | Ensure overlay items in ISIS{.TE} and REALLINK remain after a SYS-UPDATE. |
| V15.1.0.0337 | 91518                                                       | Fix internal objects problems with %ARRAY and %TYPE accessing arrays.     |
| V15.1.0.0339 | 85176                                                       | Increase INPUT, inactivity and login timeouts to 45.5 hours               |
| V15.1.0.0340 | 85952                                                       | Stop substring extract of zero length being marked as binary.             |
| V15.1.0.0341 | 85954                                                       | Fix DR client hang after clean log switch                                 |
| V15.1.0.0342 | 91530                                                       | Extend range of SYSTEM(9) CPU usage figure.                               |
| V15.1.0.0343 | 91531<br>91532                                              | Ensure tidy up occurs when interrupting create index                      |
| V15.1.0.0344 | 85953                                                       | Stop old restore clog being protected in multi clog list                  |
| V15.1.0.0345 | 91536                                                       | Validate devices file against correct db config file                      |
| V15.1.0.0346 | 91538                                                       | Possible problem with sequential access when splitting group.             |
| V15.1.0.0347 | 85956                                                       | Serial number check fails after reboot of RedHat running on SSD           |
| V15.1.0.0348 | 91539                                                       | RealEdit Debugger enhancement                                             |
| V15.1.0.0349 | 91541                                                       | Make the DSPMON.CONTROL data section DL instead of DY for FILE-SAVE.      |
| V15.1.0.0350 | 91470                                                       | Improve display of remote hosts in SSM USER configuration                 |

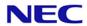

| V15.1.0.0351 | 91543<br>85958<br>85720          | Fix SE format command, item locks on rename and item locked message SE ED ME                             |
|--------------|----------------------------------|----------------------------------------------------------------------------------------------------|
| V15.1.0.0352 | 91544                            | Optimise File name string space.                                                                         |
| V15.1.0.0353 | 91545<br>91547<br>91553<br>91555 | Various DataBasic Debugger enhancements.                                                                 |
| V15.1.0.0354 | 91546                            | Ensure WHERE options are always passed to verb.                                                          |
| V15.1.0.0355 | 85960                            | Item lock taken in transaction persists after TRANSEND                                                   |
| V15.1.0.0356 | 91547                            | Add VB style Interpolated Strings to DataBasic.                                                          |
| V15.1.0.0357 | 91548                            | Fix web server re-accept                                                                                 |
| V15.1.0.0358 | 91550<br>91504                   | Do not update despooler device name when interface script does not exist                                 |
| V15.1.0.0359 | 91552<br>91555                   | Correct DataBasic debug LP and stop ? output going to printer!                                           |
| V15.1.0.0360 | 85961                            | Enable hyper files to be created with a descending table. Allow Hyper Files to use compound correlatives |
| V15.1.0.0361 | 91549                            | Enable multiple database update using tlmenu.                                                            |
| V15.1.0.0362 | 91551                            | Allow DataBasic PERFORM CAPTURING to capture results of child PERFORM's.                                 |
| V15.1.0.0363 | 91554                            | Allow READBLK to correctly use specified or open block size.                                             |
| V15.1.0.0364 | 91557                            | Ensure consistency with 5 and 10 character user and account passwords.                                   |
| V15.1.0.0365 | 85962<br>91559                   | Fix core dump on severed connection. Add DDA 'write buffering' command.                                  |
| V15.1.0.0366 | 91560                            | Fix NET-LOGON on Windows                                                                                 |
| V15.1.0.0367 | 85963                            | Ensure temporary file names are unique to process                                                        |
| V15.1.0.0368 | 91177                            | If no modulo in CREATE-FILE then always force AutoFile Size on.                                          |
| V15.1.0.0369 | 91561                            | Allow logon if no available item-locks and TCL logging active.                                           |
| V15.1.0.0370 | 91563                            | Refinements to REST-ENABLE                                                                               |

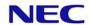

The following fixes were released on 30th April 2020

| V15.1.0.0371 | 91565                            | Enable use of                                                                                                    | Enable use of session licences on ssh connections                                                                                               |                                                                                  |                        |  |  |  |  |
|--------------|----------------------------------|----------------------------------------------------------------------------------------------------|----------------------------------------------------------------------------------------------------|----------------------------------------------------------------------------------|------------------------|--|--|--|--|
| V15.1.0.0372 | 91567                            |                                                                                                    | Enable tlmulti selection of primary secondary database. Prevents the deletion of Clean Logs (tlmulti) if the database is defined as a secondary |                                                                                  |                        |  |  |  |  |
| V15.1.0.0373 | 91569<br>91566                   |                                                                                                    |                                                                                                    | V commands when listing more                                                     | than one include line. |  |  |  |  |
| V15.1.0.0374 | 85965                            | Enable RealEd                                                                                                    | lit V1 to connect to da                                                                                                    | tabase after enabled debugger                                                    | on RealEdit V2         |  |  |  |  |
| V15.1.0.0375 | 91573                            | functions . Do documentation                                                                                                    | cumentation for these page                                                                                                    | NAND, BITNOR, BITXNOR and items is available on the Reality                      |                        |  |  |  |  |
| V15.1.0.0376 | 85966                            |                                                                                                    | ory allocation issues or                                                                                                    |                                                                                  |                        |  |  |  |  |
| V15.1.0.0377 | 91574<br>90792<br>85550<br>90787 | Enhance English sentence to allow dynamic modification and compatibility with other flavours such as D3  A) two DICT items to GLOBAL.MD NBR and ID |                                                                                                    |                                                                                  |                        |  |  |  |  |
|              | 90786<br>91579                   | B) new N C) new To                                                                                                    | •                                                                                                    | ese remove the counter shown a                                                   | at end of report       |  |  |  |  |
|              |                                  | D) Englisl                                                                                                    | n Enhancements to all                                                                                                    | ow dynamic listings.                                                             |                        |  |  |  |  |
|              |                                  | KEY                                                                                                    | Modifies attribute:                                                                                                    | Changes                                                                          |                        |  |  |  |  |
|              |                                  | COL-HDR                                                                                                    | 3                                                                                                    | The column header                                                                |                        |  |  |  |  |
|              |                                  | OUT-CONV                                                                                                    | 7                                                                                                    | The output conversion                                                            |                        |  |  |  |  |
|              |                                  | SEL-CONV                                                                                                    | 8                                                                                                    | The pre-selection conversion                                                     |                        |  |  |  |  |
|              |                                  | COL-JUST                                                                                                    | 9                                                                                                    | Column alignment type One of the following "LIRTU"                               |                        |  |  |  |  |
|              |                                  | COL-WIDTH                                                                                                    | 10                                                                                                    | The column width.                                                                |                        |  |  |  |  |
|              |                                  | allowed:<br>FMT - modifie                                                                                                    |                                                                                                    | the following additional English column header, justification & tion   width ] " |                        |  |  |  |  |
|              |                                  | header                                                                                                    | ' column header ' mi                                                                                                    | ist be in single quotes.                                                         |                        |  |  |  |  |
|              |                                  | justification                                                                                                    |                                                                                                    | , "I" or "U" character.                                                          |                        |  |  |  |  |
|              |                                  | width                                                                                                    |                                                                                                    | presenting the column width.                                                     |                        |  |  |  |  |
|              |                                  | Notes                                                                                                    | The order of the field                                                                                                    |                                                                                  |                        |  |  |  |  |
|              |                                  |                                                                                                    |                                                                                                    | %", "*" and "#" are ignored.                                                     |                        |  |  |  |  |
|              |                                  |                                                                                                    |                                                                                                    | ata FMT "R%10" to work!                                                          |                        |  |  |  |  |
|              |                                  | CONV - this is t                                                                                                    | the same as the SEL-C                                                                                                    | ONV modifier.                                                                    | •                      |  |  |  |  |

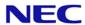

#### Examples:

```
LIST MD A16 COL-HDR "Wages" COL-JUST R COL-WIDTH '11 LIST MD A16 COL-HDR 'Wages' COL-JUST "R" COL-WIDTH 11 LIST MD A16 COL-HDR Wages COL-JUST 'R' COL-WIDTH '11'
```

All the above are the same showing various uses of the allowed delimiters, the only time single or double quotes MUST be used is within a column header if it contains a space character.

The following are also examples of the above written with the FMT modifier.

```
LIST MD A16 FMT 'Wages'R11"
LIST MD A16 FMT " R #11'Wages' "
LIST MD A16 FMT " %11 R 'Wages' "
LIST MD A16 FMT " *11 'Wages' R "
```

These would ALL list the MD using the following dynamic data definition item:

| 001 | Α     |
|-----|-------|
| 002 | 16    |
| 003 | Wages |
| 004 |       |
| 005 |       |
| 006 |       |
| 007 |       |
| 008 |       |
| 009 | R     |
| 010 | 11    |
|     |       |

| V15.1.0.0378 | 91575          | Allow SAVE options X or Y to be used without options Z or S.                                                                                                    |
|--------------|----------------|----------------------------------------------------------------------------------------------------|
| V15.1.0.0379 | 91576          | Fix restore of data section create image                                                                                                    |
| V15.1.0.0380 | 85968          | Stop SIGHUP in early stages of login cause reality to exit                                                                                                    |
| V15.1.0.0381 | 85967          | Fix tlmenu syntax error on line 180                                                                                                    |
| V15.1.0.0382 | 91558          | Fix listing LFB special file                                                                                                    |
| V15.1.0.0383 | 85969          | Reduce eliminate hit processes on abortive terminal closure                                                                                                    |
| V15.1.0.0384 | 85970          | Fix getcwd following symbolic links.                                                                                                    |
| V15.1.0.0385 | 91580          | Correct REST-ENABLE handling of @PARAM and provide updated RW_RESTFUL                                                                                                    |
| V15.1.0.0386 | 91582          | Correct the index handling of null nodes and end of list event                                                                                                    |
| V15.1.0.0387 |                | Add clean log export feature. This is a licenced enhancement to extract data from a Clean log into JSON format. This patch also corrects some syntax errors within tlmenu |
| V15.1.0.0388 | 85971<br>91583 | READNEXT of the output of an ISELECT with KEYS-ONLY truncates the item count.                                                                                             |
| V15.1.0.0389 | 91585          | Correct release of item locks for VERIFY-INDEX (T with MvStyleItemLocks set                                                                                               |
| V15.1.0.0390 | 91586          | Correct Variable Unassigned error in Network File Maintenance                                                                                                    |
| V15.1.0.0391 | 91587          | Correct DBO %Admin handling of both formats of the function                                                                                                    |
| V15.1.0.0392 | 91562          | Add a number of monitoring utilities to listdb                                                                                                    |

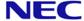

| I            | I     | l 110000                              |                                                                   |
|--------------|-------|---------------------------------------|-------------------------------------------------------------------|
|              |       | Usage                                 |                                                                   |
|              |       | :listdb -h                            |                                                                   |
|              |       | -h                                    | displays this help                                                |
|              |       | -d dbasename                          |                                                                   |
|              |       | -s delimiter                          |                                                                   |
|              |       | -r                                    | gives resilience type                                             |
|              |       | -t                                    | gives type of database                                            |
|              |       | -0                                    | return database owner                                             |
|              |       | -1                                    | return database locked state                                      |
|              |       | -i                                    | return database instance path                                     |
|              |       | -a                                    | gives all information (-r,-t,-o,-l,-i)                            |
|              |       | Extended optic                        |                                                                   |
|              |       | -I                                    | return database instance number                                   |
|              |       | -S                                    | return database size type                                         |
|              |       | -m                                    | return database emulation code                                    |
|              |       | -u/-w                                 | return user licence usage or full details                         |
|              |       | -c                                    | return the status of the instance                                 |
|              |       | -e                                    | return resilience configuration                                   |
|              |       | -f                                    | return resilience status                                          |
|              |       | -p                                    | return database space usage                                       |
|              |       | -V                                    | display all extended information                                  |
|              |       | -H                                    | display in Human readable format                                  |
| V15.1.0.0393 | 91588 | New SP-SUMMAR                         | Y verb to summarise form queue contents                           |
|              |       | Summarises the Sp  Syntax  SP-SUMMARY | pooler's formqueues contents and statuses.                        |
|              |       | Form Queue S                          | Summary Screen                                                    |
|              |       | Entering SP-SUMMA following:          | ARY at TCL initially displays a list of formqueues similar to the |
|              |       | 15:12:30 26 Mar                       | 2020 64 Print Jobs Page 1/1                                       |
|              |       | Form queue J                          | obs Oldest Form queue Jobs Oldest                                 |
|              |       | DAVES1<br>STANDARD                    | 1 26 Mar 20 10:54<br>63 08 Nov 19 11:43                           |
|              |       | 1. Switch view                        | 2. SP-STATUS 3. SP-JOBS 99. Exit                                  |

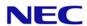

Enter action code / Option (P#)

This initial screen displays a list of current formqueue names together with their total number of print jobs and the time and date of the oldest job. At the bottom of the screen, four action codes are displayed. Action codes 2 and 3 correspond to their equivalent TCL command that performs the same function.

Note: This screen only shows the status of queues in the Reality environment.

#### Form Queue Status Fields

Form Queue Name The name of the formqueue. This field is 17 characters wide. Names over 17 characters long are truncated.

Jobs The total number of jobs currently in the formqueue.

Oldest The date and time of the oldest job in the formqueue.

#### Selecting an Action Code

To select a particular action code you enter the appropriate number at the screen prompt.

#### Selecting a Screen Page

The Form Queue Summary display may contain more than one screen of Spooler status information. The number of pages available and the current page number are displayed at the top right corner of the screen. To page through the screens, press RETURN. To skip to a particular page, enter P, followed by the page number (#).

#### Use of the Equivalent TCL Command

Instead of selecting an action code from the Form Queue Status screen, you can enter the equivalent TCL command. For example, instead of using Action Code 2, you can enter the SP-STATUS command at TCL.

Action codes with equivalent TCL commands are listed at the beginning of this topic. The syntax for each TCL command is also described in this section.

#### **Action Code 1 Switch View**

Switches the display to the alternative view showing a summary of the statuses for each formqueue similar to the following:

#### Form Queue Status Summary Screen

13:52:42 30 Apr 2020 2 Print Jobs

Tel: +44 (0) 8450 705577 Email: <u>reality@necsws.com</u> www.reality.necsws.com

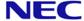

1/

Page

| Queue Name                              | Status       | Number    | Si    | ze      | Cop      | ies     |
|-----------------------------------------|--------------|-----------|-------|---------|----------|---------|
|                                         |              | Jobs      | Total | Printed | Total    | Printed |
| STANDARD                                | Hold         | 2         | 3     | 0       | 2        | 0       |
| o i i i i i i i i i i i i i i i i i i i | nord         | ٢         | J     | ŭ       | 2        |         |
|                                         |              |           |       |         |          |         |
| 1 Switch view                           | 2. SP-STATUS | 3 SP-JOBS | 4 R   | eset    | 99 Evit  |         |
| Enter action code                       |              |           | 7. 1  |         | JJ. EAIC |         |

This alternate screen displays a list of current formqueue names with a breakdown of their jobs summarised by status, together with their total number of print jobs and totals for their sizes and copies. At the bottom of the screen, fiver action codes are displayed. Action codes 2 and 3 correspond to their equivalent TCL command that performs the same function.

*Note:* This screen only shows the status of queues in the Reality environment.

#### Form Queue Status Fields

| Form Queue Name | The name of the formqueue. This field is 17 characters wide. Names over 17 characters long are truncated. |
|-----------------|----------------------------------------------------------------------------------------------------|
| Status          | The status of jobs currently in the formqueue.                                                            |
| Number Jobs     | The total number of jobs of that status in the formqueue.                                                 |
| Size Total      | The total size of the jobs of that status in the formqueue.                                               |
| Size Printed    | The total printed size of the jobs of that status in the formqueue.                                       |
| Copies Total    | The total number of copies of the jobs of that status in the formqueue.                                   |
| Copies Printed  | The total number of copies printed of the jobs of that status in the formqueue.                           |

#### **Action Code 1 Switch View**

Switches the display back to the initial view showing a summary of jobs for each formqueue.

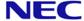

|               |       | Action Co         | de 4 Reset Selection                                                                                                    |  |  |  |  |
|---------------|-------|-------------------|----------------------------------------------------------------------------------------------------|--|--|--|--|
|               |       |                   | en so that it displays summarised details for all formqueues. This may be option has been entered at the prompt:                                                                                                    |  |  |  |  |
|               |       | Enter action      | Enter action code / Option (P# / Q quename)                                                                                                    |  |  |  |  |
|               |       | that restricts th | e display to a single formqueue.                                                                                                    |  |  |  |  |
|               |       | Exiting to To     | CI                                                                                                    |  |  |  |  |
|               |       |                   | CL prompt, select Action Code 99.                                                                                                    |  |  |  |  |
| V15.1.0.0394  | 91589 |                   | cements for items and extended html templates                                                                                                    |  |  |  |  |
| V 13.1.0.0394 | 31303 |                   | ·                                                                                                    |  |  |  |  |
|               |       | This adds new o   | options to the existing realevent command                                                                                                    |  |  |  |  |
|               |       | Parameters        |                                                                                                    |  |  |  |  |
|               |       | htmltemplate      | Path to html message template.                                                                                                    |  |  |  |  |
|               |       | Notifiers         |                                                                                                    |  |  |  |  |
|               |       |                   | Create a file for each notification in the directory with a prefix specified by the recipient, or if blank, defaults to 'files/event.'. The file name is suffixed with a unique ascending identifier based on the date/time. This same identifier is included in the item as an additional field 'Number: '. |  |  |  |  |
|               |       | htmle             | This same identifier is included in the item as an additional field 'Number: '. As 'html' but adds the new field ' <b>Number:</b> ' containing a unique ascending identifier based on the date/time.                                                                                                    |  |  |  |  |
| V15.1.0.0395  | 91434 | New NEW.LIST      | VERBS verb to provide improved layout of details over original LISTVERBS                                                                                                    |  |  |  |  |
|               |       | Syntax            |                                                                                                    |  |  |  |  |
|               |       |                   | 'ERBS {(options)                                                                                                    |  |  |  |  |
|               |       | Options           |                                                                                                    |  |  |  |  |
|               |       | •                 | ow all verb definitions from the GLOBAL.MD, any alternative MD and the                                                                                                    |  |  |  |  |
|               |       | N No pa           | ge. Suppresses automatic paging.                                                                                                    |  |  |  |  |
|               |       | P Printe          | r. Sends output to printer assigned to your port.                                                                                                    |  |  |  |  |
|               |       | <b>G</b> Globa    | l MD. Only show entries in the GLOBAL MD.                                                                                                    |  |  |  |  |
|               |       | <b>A</b> Altern   | ative MD. Only show entries in the users alternative MD.                                                                                                    |  |  |  |  |
|               |       | M Local           | MD. Only show entries in the users MD.                                                                                                    |  |  |  |  |

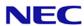

|              |       | X                                        | Extended. Show option                  | all items in                | the MD rath                    | er than just verbs. This a debugging                |
|--------------|-------|------------------------------------------|----------------------------------------|-----------------------------|--------------------------------|-----------------------------------------------------|
|              |       | Examp                                    | le                                     |                             |                                |                                                     |
|              |       | :NEW.LIS                                 |                                        |                             |                                |                                                     |
|              |       | The comr                                 | nand clears the s                      | creen and o                 | displays a list                | ing similar to the following:                       |
|              |       | Page                                     | 1                                      |                             |                                | 10:42:53 24 Oct 2019                                |
|              |       | Name ar                                  | nd location                            | Code                        | Type                           | Details                                             |
|              |       | ADDD<br>/DAVES/                          | /                                      | PA                          | TCL-I                          | End points 40A0                                     |
|              |       | ADDS                                     | /<br>/ALT.MD,ALT.MD                    | V                           | Synonym                        | for ADDX                                            |
|              |       | ADDX<br>/GLOBAI                          |                                        | PA                          | TCL-I                          | End points A0                                       |
|              |       | AFS-CLE                                  | EAR                                    | P                           | DataBasic                      | catalogued in POINTER-FILE on SYSFILES as AFS-CLEAR |
|              |       | AND-ITE                                  | EMS                                    | PL                          | TCL-II                         | End points 2,A471 parameters Z                      |
|              |       | BSELECT<br>/DAVES/                       | Γ                                      | PA                          | TCL def                        | End points 35,4D,352B                               |
| V15.1.0.0396 | 85972 | New PH-                                  | MONITOR verb to                        | o monitor ou                | utput of TIPH                  | process, enhancement to PH-START                    |
|              |       | Displays t<br>Note: The<br><b>Syntax</b> | the latest output<br>e M option of PH- | lines of a sp<br>START must | pecified TIPH<br>t be used for | •                                                   |
|              |       |                                          | Elements                               |                             |                                |                                                     |
|              |       |                                          |                                        | definitions                 | from the GL                    | OBAL.MD, any alternative MD and the                 |
|              |       | portno                                   | The port numbe                         | r of the TIP                | H to display 1                 | the output from.                                    |
|              |       | lines                                    | The number of l<br>then the default    |                             |                                | end of the TIPH output. If not specified            |
|              |       | Examp                                    | le                                     |                             |                                |                                                     |
|              |       | :PH-MON                                  | IITOR 402                              |                             |                                |                                                     |
|              |       | The comr                                 | mand displays las                      | t 10 lines (t               | he default) c                  | of the output from the TIPH running on              |

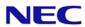

```
Enter task id for TIPH task?TEST
                       Enter port number for TIPH task?
                       Enter options?M
                       Enter account for TIPH job?SYSMAN
                       Enter account password?
                       Enter command stream <CR to end>
                       Use '<' for a null line
                       >WHERE
                       >POVF
                       >TIME
                       >SLEEP 120
                       >OFF
                       [1000] Tiph job started on account 'SYSMAN' using port 402
                       :PH-MONITOR 402
                       Last 10 lines of TIPH output for port 402
                       :POVF
                       Total size 1.8 GB
                       Total free 125.1 MB
                       Percent free 6.95
                       :TIME
                       17:01:18 22 Apr 2020
                       :SLEEP 120
                      PH-START
                      Options
                             Enables monitoring tag in TIPH output (required to work on Windows)
V15.1.0.0397
              91591
                      Enhance LISTFILES to allow sorting of files by descending total file size
                      LISTFILES
                      Options
                      V {limit} Sort the output by the descending total size of each file. An optional limit may
                              be specified to restrict the output to files with a total size of over that value.
```

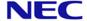

| V15.1.0.0398 | 91593 | New GSSM verb to allow a global update of items in the files NETWORK, USERS and SECURITY (as controlled with menu within SSM) |                                                                                                    |  |  |  |
|--------------|-------|----------------------------------------------------------------------------------------------------|----------------------------------------------------------------------------------------------------|--|--|--|
|              |       | GSS                                                                                                    | M                                                                                                    |  |  |  |
|              |       | that a                                                                                                    | the bulk updating/creating of user, network or security items from a SELECT list re based on an existing or new item. This uses the existing SSM screens for USERS, SITY and NETWORK to allow modifying an existing item or creating a new one.                                    |  |  |  |
|              |       | Synta                                                                                                    | ax                                                                                                    |  |  |  |
|              |       | G                                                                                                    | GSSM $\{?\}$ item $(\{U\}\{N\}\{S\}\{A\}\{C\}\{M\}$                                                                                                    |  |  |  |
|              |       | Defaul                                                                                                    | It is to show the usage details                                                                                                    |  |  |  |
|              |       | ?                                                                                                    | Show the usage details                                                                                                    |  |  |  |
|              |       | item                                                                                                    | The item id of the USERS, SECURITY or NETWORK source item to be used as the basis for the updating/creating. This can be an existing item or can be created (See C option). There are restrictions to the items than can be used                                                   |  |  |  |
|              |       | U                                                                                                    | This is to affect the USERS file items. When using an existing item, the description and password fields cannot be modified. The following USER items are reserved cannot be used as a source item: DEFAULT, DSPMON, FILEDSP, NETDSP, REMFS, RLTYXDSP, SQLDEMO, SYSMAN and TAPEDSP |  |  |  |
|              |       | N                                                                                                    | This is to affect the NETWORK file items. When using an existing item, the description and CCI fields cannot be modified. The following NETWORK items are reserved cannot be used as a source item: DEFAULT                                                                        |  |  |  |
|              |       | S                                                                                                    | This is to affect the SECURITY file items. The following SECURITY items are reserved cannot be used as a source item: DEFAULT, DEFAULT.EXPLORER, DEFAULT.HARNESS, DEFAULT.REALWEB, DEFAULT.WEBSERVICE, REMFS, SYSMAN, SYSMAN.EXPLORER and TL.SECURITY                              |  |  |  |
|              |       | Α                                                                                                    | Add any items from the select list that do not already exist.                                                                                                    |  |  |  |
|              |       | С                                                                                                    | Allow the creation of the source item if it does not already exist.                                                                                                    |  |  |  |
|              |       | М                                                                                                    | Allow modification of the active select list of items or creation of a new select                                                                                                    |  |  |  |
|              |       |                                                                                                    | list if one is not active (See list maintenance details below). The list                                                                                                    |  |  |  |
|              |       |                                                                                                    | maintenance will validate that each entry exists in the file before adding to the                                                                                                    |  |  |  |
|              |       |                                                                                                    | list unless combined with the A option.                                                                                                    |  |  |  |
|              |       | Rosti                                                                                                    | rictions                                                                                                    |  |  |  |
|              |       |                                                                                                    |                                                                                                    |  |  |  |
| I            | 1     | Lan or                                                                                                    | nly be run from the SYSMAN account.                                                                                                    |  |  |  |

Can only be run from the SYSMAN account.

#### **Comments**

One of options U, N or S must be specified.

Newly created items based on the source item will use their id as the description rather than the source items description.

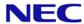

If no changes are made to an existing source item using either EX or FI, the items in the active select list will not be changed and will report "No changes made."

If the existing source item is deleted using FD or a new item is abandoned using EX, the items in the active select list will not be changed and will report "<itemid>' has been deleted."

#### **Examples**

 To modify/create users based on a new user USERO, with an active select list containing the items USER1, USER2 and USER3 where only USER1 exists in USERS

3 Items selected.

#### >GSSM USERO (UCA

```
<set up USER0 as required and then FI>
Apply changes to supplied list of items (Y/N) Y
'USER1' has been updated.
'USER2' has been added.
'USER3' has been added.
```

The options used are U for USER items, C for creating the source item if necessary and A to add any items that do not exist.

• To modify existing entries based on an existing entry NETWORKO, where the list of entries to maintain will be entered manually. This is useful to create a list where it is difficult to generate an active select list

#### :GSSM NETWORKO (NM

```
<enter the list of entries and confirm>
<modify NETWORKO as required and then FI>
Apply changes to supplied list of items (Y/N) Y
'NETWORK1' has been updated.
'NETWORK2' has been updated.
'NETWORK3' has been updated.
```

The options used are N for NETWORK items and M to maintain a list of entries

#### List Maintenance

This will allow the entries in an active selection list to be modified or if no list is active, create a list of entries.

The initial display (for example with items from an active selection list) may appear as

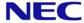

|                |       |                                                                                                    | GSSM<br>Maintain list of USERS item ids                                                                                                    |
|----------------|-------|----------------------------------------------------------------------------------------------------|----------------------------------------------------------------------------------------------------|
|                |       | 1. USER1<br>2. USER2<br>3. USER3                                                                       | Page 1 of 1                                                                                                    |
|                |       |                                                                                                    | t Page, 'F'irst Page, 'L'ast Page, 'S'ort Items, 'H'elp<br>in file, 'A'dd items, 'D'elete items, 'C'ompleted,                                                                                                    |
|                |       | ~                                                                                                    | essed as a single keystroke with the available commands being key is pressed.                                                                                                    |
|                |       |                                                                                                    | GSSM<br>Maintain list of USERS item ids                                                                                                    |
|                |       | 'S'ort items  'F'irst page 'N'ext page 'P'revious page 'L'ast page '*' 'Q'uit 'C'omplete confirmation) | Sort the list into alphabetical order (after confirmation) and redisplay the list starting at the first page Display the first page of the list if not already displayed Display the next page of the list if not at the last page Display the previous page if not at the first page Display the last page if not already at the last page Add items from the file that are not already in the list Abandon this list (after confirmation) The maintenance of this list is complete (after |
|                |       | When 'A'dd items 'D'elete items 'V'alidation 'CR'                                                      | Add items to the end of list until a null item is entered Delete items from the list until a null item is entered Toggle checking that the entries exist in the file before adding to the list.  to return                                                                                                    |
| V15.1.0.0399   | 91598 | Additional Trigger type                                                                                | s now available                                                                                                    |
| V 13. 1.0.0399 | 91090 | Trigger-type                                                                                           | S HOW AVAIIABLE                                                                                                    |
|                |       |                                                                                                    | he following are now available:                                                                                                    |
|                |       | READ or PRE-READ                                                                                       | no before reading an item from the file                                                                                                    |
|                |       | POST-READ                                                                                              | ne before reading an item from the file.                                                                                                    |
|                |       |                                                                                                    |                                                                                                    |

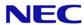

| Runs the trigger routine after reading an item from the file.                                                                                                    |
|----------------------------------------------------------------------------------------------------|
| CLEAR-FILE or PRE-CLEAR-FILE                                                                                                    |
| Runs the trigger routine before a CLEAR-FILE operation on a file data section.                                                                                                    |
| POST-CLEAR-FILE                                                                                                    |
| Runs the trigger routine after a CLEAR-FILE operation on a file data section.                                                                                                    |
| DELETE-FILE or PRE-DELETE-FILE                                                                                                    |
| Runs the trigger routine before a DELETE-FILE operation on a file dictionary or data section.                                                                                                    |
| POST-DELETE-FILE                                                                                                    |
| Runs the trigger routine after a DELETE-FILE operation on a file dictionary or data section.                                                                                                    |
| Syntax                                                                                                    |
| DELETE-TRIGGER file-specifier [trigger-type    * ]                                                                                                    |
| The type of trigger may be:                                                                                                    |
| WRITE, PRE-WRITE, POST-WRITE, DELETE, PRE-DELETE, POST-DELETE, READ, PRE-READ, POST-READ, CLEAR-FILE, PRE-CLEAR-FILE, POST-CLEAR-FILE, DELETE-FILE, PRE-DELETE-FILE or POST-DELETE-FILE (see CREATE-TRIGGER)                                        |
| DELETE-TRIGGER file-specifier * will remove all triggers from a file                                                                                                    |
| New Verb LIST-ALL-TRIGGERS                                                                                                    |
| LIST-ALL-TRIGGERS                                                                                                    |
| Lists all the triggers associated with a Reality account.                                                                                                    |
| Syntax                                                                                                    |
| LIST-ALL-TRIGGERS {file-specifier}                                                                                                    |
| Comments                                                                                                    |
| The file specifier may be a local file (dictionary or data section), the master dictionary of an account or a combination of both. Triggers cannot be associated with Q-pointers. If no file specifier is provided, the current account is assumed. |
| Example                                                                                                    |
| :LIST-ALL-TRIGGERS /LIVE-ACCOUNT                                                                                                    |
| Listing all triggers in Account 'LIVE-ACCOUNT' LIVE-ACCOUNT STOCK                                                                                                    |
| WAREHOUSE                                                                                                    |

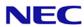

|              |       |                              | PRE-READ:                                    | WHSE.TRIG     |                                                                                                    |     |
|--------------|-------|------------------------------|----------------------------------------------|---------------|----------------------------------------------------------------------------------------------------|-----|
|              |       | HISTORY                      | PRE-READ: POST-WRITE:                        | HIST.TRIG     |                                                                                                    |     |
|              |       | ORDERS<br>ORDERS             | POST-WRITE:                                  | ORDER.TRIG    |                                                                                                    |     |
|              |       | Enhancement to               | ACCESS Funct                                 | ion           |                                                                                                    |     |
|              |       | ACCESS(30                    | )<br>different calling                       | environments, | ACCESS(30) returns a number associat                                                                                                    | :ed |
|              |       | Environment                  | ACCESS(23)                                   | ACCESS(30)    | Calling Sub-environment                                                                                                    |     |
|              |       | Trigger                      | 1                                            | 0             | PRE WRITE trigger.                                                                                                    |     |
|              |       |                              |                                              | 1             | POST WRITE trigger.                                                                                                    |     |
|              |       |                              |                                              | 2             | PRE DELETE trigger.                                                                                                    |     |
|              |       |                              |                                              | 3             | POST DELETE trigger.                                                                                                    |     |
|              |       |                              |                                              | 4             | PRE READ trigger.                                                                                                    |     |
|              |       |                              |                                              | 5             | POST READ trigger.                                                                                                    |     |
|              |       |                              |                                              | 6             | PRE CLEAR FILE trigger.                                                                                                    |     |
|              |       |                              |                                              | 7             | POST CLEAR FILE trigger.                                                                                                    |     |
|              |       |                              |                                              | 8             | PRE DELETE FILE trigger.                                                                                                    |     |
|              |       |                              |                                              | 9             | POST DELETE FILE trigger.                                                                                                    |     |
|              |       | Conversion                   | 3                                            | 0             | CALL conversion code.                                                                                                    |     |
|              |       |                              |                                              | 1             | B conversion code.                                                                                                    |     |
| İ            |       |                              |                                              | 2             | User-defined User Exit.                                                                                                    |     |
| V15.1.0.0400 | 91590 | Syntax  TIDYPF { Syntax Exam | ts and cataloged<br>ve them.<br>account} {(o | ptions}       | ed with accounts that no longer exist the second second se | and |

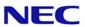

{account} The name of an account (either existing or no longer existing - see below). A list of accounts can be supplied from an active select list. If no account name is supplied, the default is to locate items for non-existent accounts.

#### **Options**

- N No page. Suppresses automatic paging (No Page).
- R Remove items when prompted to confirm. This only works for a single account that must not exist else this option is ignored.
- Does not show any details and does not show any prompt for confirmation. Each item that is deleted is represented by a dot character. This must be used in conjunction with the R option.
- L Only consider saved lists.
- C Only consider catalogued items.
- E Include existing accounts to produce an output similar to LISTPF. This will ignore the R option
- A Produce an alternative view of the items

#### Example

#### :TIDYPF

The default command displays all saved lists and catalogued items for accounts that do not exist

| :TIDYPF Listing possibly aban     | ndoned | catalogued program       | ms and lists               | Page 1     |
|-----------------------------------|--------|--------------------------|----------------------------|------------|
| Account                           | Туре   | Item                     | Last Modific               | ation      |
| DATA-BACKUP<br>DATA-BACKUP<br>*** | L<br>L | LIST-FEB19<br>SAVED-LIST | 05 Mar 2019<br>23 Apr 2018 |            |
| TESTACC2018                       | С      | TEST_PROG                | 25 Feb 2019                | 02:37:09PM |
|                                   |        |                          |                            |            |

#### :TIDYPF (A

The default command displays an alternate view

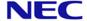

| Account/Item                                                                                                    | Last Modification                                                                |
|----------------------------------------------------------------------------------------------------|----------------------------------------------------------------------------------|
| Saved Lists                                                                                                    |                                                                                  |
| LIST-FEB19                                                                                                    | 05 Mar 2019 04:11:59                                                             |
| SAVED-LIST                                                                                                    | 23 Apr 2018 08:44:12                                                             |
| TESTACC2018                                                                                                    |                                                                                  |
| Cataloged Programs<br>TEST PROG                                                                                                    | 25 Feb 2019 02:37:09                                                             |
|                                                                                                    |                                                                                  |
| :TIDYPF TESTACC2018 (R                                                                                                    |                                                                                  |
| isplays the saved lists and catalogued                                                                                                    | tems for the TESTACC2018 that no lo                                              |
| isplays the saved lists and catalogued nd allow the items to be removed.  :TIDYPF TESTACC2018 (RA                                                                                                    |                                                                                  |
| Displays the saved lists and catalogued and allow the items to be removed.  :TIDYPF TESTACC2018 (RA Listing possibly abandoned catal                                                                                                    | ogued programs and lists                                                         |
| Displays the saved lists and catalogued and allow the items to be removed.  :TIDYPF TESTACC2018 (RA Listing possibly abandoned catal                                                                                                    | ogued programs and lists                                                         |
| risplays the saved lists and catalogued allow the items to be removed.  :TIDYPF TESTACC2018 (RA Listing possibly abandoned catal Account/Item Las TESTACC2018                                                                                                    | ogued programs and lists                                                         |
| risplays the saved lists and catalogued nd allow the items to be removed.  :TIDYPF TESTACC2018 (RA Listing possibly abandoned catal Account/Item Las  TESTACC2018 Catalogued Programs                                                                                    | ogued programs and lists  t Modification                                         |
| Displays the saved lists and catalogued and allow the items to be removed.  :TIDYPF TESTACC2018 (RA Listing possibly abandoned catal Account/Item Las  TESTACC2018 Catalogued Programs TEST_PROG 25                                                                      | ogued programs and lists  t Modification  Feb 2019 02:37:09PM                    |
| Displays the saved lists and catalogued and allow the items to be removed.  :TIDYPF TESTACC2018 (RA Listing possibly abandoned catal Account/Item Las  TESTACC2018 Catalogued Programs                                                                                   | ogued programs and lists  t Modification  Feb 2019 02:37:09PM                    |
| Displays the saved lists and catalogued and allow the items to be removed.  :TIDYPF TESTACC2018 (RA Listing possibly abandoned catal Account/Item Las  TESTACC2018 Catalogued Programs TEST_PROG 25                                                                      | ogued programs and lists  t Modification  Feb 2019 02:37:09PM  e items (Y/N) ? Y |
| Displays the saved lists and catalogued and allow the items to be removed.  :TIDYPF TESTACC2018 (RA Listing possibly abandoned catal  Account/Item Las  TESTACC2018 Catalogued Programs TEST_PROG 25  Do you still want to delete thes  Deleted TESTPACC2019_0*C*TEST_PR | ogued programs and lists  t Modification  Feb 2019 02:37:09PM  e items (Y/N) ? Y |
| Displays the saved lists and catalogued and allow the items to be removed.  :TIDYPF TESTACC2018 (RA Listing possibly abandoned catal Account/Item Las  TESTACC2018 Catalogued Programs TEST_PROG 25  Do you still want to delete thes                                    | ogued programs and lists  t Modification  Feb 2019 02:37:09PM  e items (Y/N) ? Y |

On the majority of systems, multiple users construct LISTS with the use of SAVE-LIST, COPY-LIST etc. These can adversely affect the behaviour of the system by 'filling' POINTER-FILE.

#### TIDYPF accountname (EL

This command will display all SAVED LISTS within the named account, any unwanted items may then be removed with <code>DELETE-LIST</code>

**Enhance DELETE-ACCOUNT** 

DELETE\_ACCOUNT

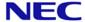

|              | I     | T                                                                                                    |  |  |
|--------------|-------|----------------------------------------------------------------------------------------------------|--|--|
|              |       | Syntax                                                                                                    |  |  |
|              |       | DELETE-ACCOUNT {account-name} {(options)                                                                                                    |  |  |
|              |       | Options                                                                                                    |  |  |
|              |       | D Suppress detailed listing.                                                                                                    |  |  |
|              |       | N Suppress paging of output.                                                                                                    |  |  |
|              |       | C Clean up possibly abandoned lists and catalogued items                                                                                                    |  |  |
| V15.1.0.0401 | 91595 | New Verb XDT                                                                                                    |  |  |
|              |       | XDT                                                                                                    |  |  |
|              |       | Displays dates and times converted between internal and external formats.                                                                                                    |  |  |
|              |       | Syntax                                                                                                    |  |  |
|              |       | <pre>XDT [value] {(options}</pre>                                                                                                    |  |  |
|              |       |                                                                                                    |  |  |
|              |       | Options                                                                                                    |  |  |
|              |       | A Use alternative display format. Times will be displayed in 12-hour format and dates with 2-digit years. The defaults are 24-hour and 4-digit years                                                                                                    |  |  |
|              |       | I Inhibit prompt for value if no date/time value has been specified as part of the command.                                                                                                    |  |  |
|              |       | Operation                                                                                                    |  |  |
|              |       | The command will attempt to determine the type of value supplied from its format. If no value is supplied, the default is to use the current date and time and prompt for a value. If the value supplied is ambiguous then both time and date results are displayed. |  |  |
|              |       | Comments                                                                                                    |  |  |
|              |       | The date format is recognised and displayed using the current DATE-FORMAT setting. The use of full stops in times is determined by the current setting of the ALT.MT environment option.                                                                             |  |  |
|              |       | Examples                                                                                                    |  |  |
|              |       | The following command displays the current date and time in both internal and external formats and prompts for a value to be converted.                                                                                                    |  |  |
|              |       | :XDT                                                                                                    |  |  |
|              |       | Externally 15/06/2020 11:11:26<br>Internally 19160 40286                                                                                                    |  |  |

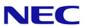

Enter date or time value: Show the possible date and time for a numeric value :XDT 12345 Externally 18/10/2001 03:25:45 Internally 12345 12345 Show the time and value for 10 minutes before midnight :XDT -00:10:00 Externally 23:50:00 Internally 85800 Accept a full date and display its value using a 2-digit year :XDT 23 March 1964 (A Externally 23/03/64 Internally -1378 Interpret the value with dots as a time rather than a date when the environment option ALT.MT has been set and display the results using 12-hour format :XDT 13.23.45 (A Externally 01:23:45PM Internally 48225 V15.1.0.0402 91596 New Verbs - LIST-TABLE and SORT-TABLE LIST-TABLE and SORT-TABLE Generates an English listing in the same way as LIST or SORT but formatted similar to an SQL SELECT statement and is not paged. **Syntax** As for LIST/SORT. LIST-TABLE filename BY dictitem list.of dict items (S Additional option (optional) Display the summary at the end of the listing Comment As the width of the columns cannot be determined until all the data has been processed, large data sets will take longer to display. Example

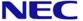

LIST-TABLE ROOMS WITH ROOM-CODE "ST" BED-TYPE RATE GUEST-NAME LEAVE-DATE (S

| ROOMS | Bed Type | Rate   | Current Guest | Leave Date |
|-------|----------|--------|---------------|------------|
| 365   | WaterBed | 104.00 | Ferguson      | 29/07/91   |
| 444   | King     | 82.00  | Curtis        | 26/07/91   |
| 222   | WaterBed | 104.00 | O'Brien       | 23/07/91   |
| 478   | King     | 82.00  | Kolman        | 29/07/91   |
| 354   | King     | 82.00  | Taylor        | 27/07/91   |
| 355   | King     | 82.00  | Taylor        | 22/07/91   |
| 318   | WaterBed | 104.00 | Petrillo      | 22/07/91   |
| 600   | WaterBed | 104.00 | Kerry         |            |
| 234   | King     | 82.00  | McSweeney     | 26/07/91   |

9 rows in set (0.003 sec)

V15.1.0.0403 91599

PCL2PDF - Correct handling of delta row compression raster images

V15.1.0.0404 91594

New verb EESEARCH to allow searching of all, selected or single files for character strings

#### **EESEARCH**

Searches a single file, a list of files or all files in current account for specified character strings. The differences between similar verbs are shown below

FIND Locates files with an item ID of the required field

**ESEARCH** Locates an item within the named file that contains the given string

**EESEARCH** Will locate items with the required ID or any items which contain the given

string

#### **Syntax**

EESEARCH {filename} {(options)

#### Syntax elements

**Filename** This is the file name to be searched. An asterisk can be used to signify all accounts. If a select list is active, the filename is not necessary and is ignored. If the file name is omitted and no select list is active then a **No items present** error is generated.

#### **Prompts**

STRING:

Enter a character string and press RETURN. The prompt is repeated until only RETURN is pressed. The total character strings entered can consist of up to 500 characters.

Double quotes should not be entered.

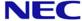

#### **Options**

- A ANDs string together. Items must contain all specified strings.
- F Include the item-id in the search.
- N Selects only those items that do not contain the specified string(s).
- O Sort the resulting matched items in a file alphabetically. Searching large files will slow the process if this option is used.
- R Suppresses the Item not on file message that is generated if no items are selected.
- U Specifies that case is significant when comparing strings.
- W Specifies that case should be ignored when comparing strings.

#### **Comments**

As the search can involve a large amount of data and/or items, the user has a number of opportunities to abort sections of the search using certain keystrokes.

**Control-X** aborts the search and immediately returns to TCL.

**Control-Y** aborts the search of the current file data section and begins searching the next data section.

The process will check for the use of selected keystrokes before processing a file and after each batch of 500 items in the file.

The name of the file and data section currently being processed is displayed to provide an indication of the progress.

DataBasic object code is not searched.

#### Case Sensitivity

If neither **U** nor **W** is specified, the current data case setting (set with the DATA.CC environment option or the CASE TCL command) is used. See Case Sensitivity for more details.

If both **U** and **W** are specified an error message is displayed and results are generated.

#### Example 1

```
:EESEARCH * (WF

STRING: Henn
STRING: Mc

BP
BP RESET-DEMO

GUESTS
GUESTS 143
```

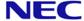

GUESTS 234 PAYMENT-CODES PAYMENT-CODES MC SAVE.GUESTS SAVE.GUESTS 143 SAVE.GUESTS 234 6 Items listed. In this example, all files on the current account (HOTEL in this example) are searched for any items containing any of the terms Henn or Mc regardless of case including the item id. The returned results show the file name, data section and item id of those matching items. Example 2 :LOGTO ACCOUNT1 :CASE [1315] Case sensitive. : EESEARCH SQL (A STRING ABC123 STRING DEF456 STRING : STOCK ORDERS ORD001 ORDERS ORD099 INVOICES INVO04 3 Items listed. In this example, all files on the current account (ACCOUNT1) are searched for any items containing both the terms ABC123 and DEF456 using the case sensitively of the database (sensitive). 15.1.0.0405 91597 Enhancements to GENML/SGENML to output formats json, html, csv or XML GENML, SGENML **GENML** generates an English listing in the same way as LIST. However, the result is embedded in an optional template specified by the user and saved to a file item. SGENML is similar, but its output is in item-id order unless sort criteria specify otherwise.

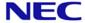

#### **Syntax**

```
GENML file-specifier {item-list} {selection-criteria} {USING
file-specifier} {sort-criteria} {output-specification}
{format-specification} {macro-call} {(options}

SGENML file-specifier {item-list} {selection-criteria} {USING
file-specifier} {sort-criteria} {output-specification}
{format-specification} {macro-call} {(options})
```

Refer to Sentence Structure for descriptions of these parameters.

#### **Options**

- **F** Defines items
- P Sends the listing to the printer. You will not be prompted for an output file or item.
- T Sends the output to the terminal. You will not be prompted for an output file or item.
- X Requests the output type for the results. This can be HTML (the default if none is given), JSON or XML.

If the X option is specified, the following prompt is displayed

```
Conversion type:
```

The valid responses are HTML, JSON, XML or <RETURN> . If <RETURN> is pressed, the default of HTML is used. If an invalid type is given, an "Item not on file error" is displayed and the type requested again.

#### Operation

When executed, the **GENML** and SGENML commands prompt an optional format type (see option X), the file and item into which to save the generated results, and for the file and item containing the template into which the Reality data will be embedded.

#### For example:

```
:GENML EMP ID-SUPP TITLE EMPNO WITH EMPNO = "02]"
Template file name or <RETURN> for default:HTML
Template item name:EMPTEMPLATE
Output file name:MYDIRVIEW
Output item name:emp.htm
```

This selects data from the file EMP and outputs the attributes identified by TITLE and EMPNO, suppressing the item-id (the TITLE and EMPNO <u>data definition items</u> use the <u>XT</u> conversion code). The output is embedded in the template item EMPTEMPLATE in the file HTML and saved in item emp.htm in the file MYDIRVIEW.

Note that if you press RETURN at the Template file name prompt, you are not prompted for a template item. Instead a simple default template is used.

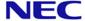

The P and T options respectively send the generated output to the printer and terminal. If you specify either of these options.

F Uses a template item containing placeholders that will be replaced by the relevant values in the columns from the data. Each row of data will create an item in the specified file or if the output is to the screen or printer, a continuous listing. This overrides the X option and the supply of a template file and item is mandatory. This allows the user more detailed formatting of the generated data.

The template item uses placeholders to indicate where values from a row of data will appear. The placeholders are formatted as <%n%> where n is the number of the column to show the value from. For example, if a row of data consists of 123 VM ABC VM 456 and the template contains <%3%>~<%2%>~<%1%>, the resulting data will be 456~ABC~123. Any placeholders that are greater than the maximum number of columns in the data will not be changed.

If the output is to a file, the requested output item id will be used to create unique item ids in the file. The entered value will generate an id consisting of the value from the first column of a row of data suffixed with a dot then the entered id. For example, if the value in the first column contains 123 and the entered id is ABC then the resulting id of 123.ABC will be generated. A supplied id containing an asterisk signifies the position of the first columns value in the generated id. For example, an entered id of ABC-\*-DEF would result in an id of ABC-123-DEF being used. The asterisk can be used any number of times and each occurrence will be replaced with the first columns value

V15.1.0.0406

91600

New verb SLS to perform log file reporting and maintenance

#### SLS

Within Reality there are many SYSTEM LOGS - these may grow, using disk space, slowing save/restore routines etc.

This new verb allows such data to be removed with optional reporting during the removal process.

#### **Syntax**

SLS LOG <lower date>, <upper date>

Dates must not contain spaces

#### **Options**

- R Delete matches items
- D **Detailed listing**
- Summary listing (default)

If an upper date is supplied then the comma is required.

Where LOG can be

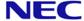

|  | ALL<br>SER<br>ACC<br>PHH<br>DBD<br>TCL | All logs Services logs Accounting log TIPH log DataBasic Debugger Dumps TCL Audit log |
|--|----------------------------------------|---------------------------------------------------------------------------------------|
|--|----------------------------------------|---------------------------------------------------------------------------------------|

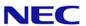

## Reality V15.3

## **Product Updates**

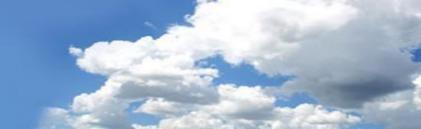

Reality V15.3 service pack released 15th February 2021

| V15.1.0.0407 | 91601 | Enable build of reality on Centos 8/Move to Reality V15.3                                                                                                    |  |
|--------------|-------|----------------------------------------------------------------------------------------------------|--|
|              |       | <ul> <li>Fix 407 will move Reality to V15.3. When a DBUPDATE is used, the majority of the fixes will already be incorporated into the database and items such as ERRMSG 335, features etc. will be updated to read V15.3.</li> <li>Fix 407 must be installed before building Reality with Centos 8</li> </ul> |  |
| V15.1.0.0408 | 91606 | Correct error handling in tlmenu                                                                                                    |  |
| V15.1.0.0409 | 91608 | Amendment to realclone -pu to ensure all files are copied rather than just changes                                                                                                    |  |
| V15.1.0.0410 | 91610 | Correct handling of Instances under Centos                                                                                                    |  |

The following fixes were released on 9th Sept 2022

| V15.1.0.0411 | 91612 | Ensure PCL2PDF uses the Java Language Server as the default connection                                                                                                    |
|--------------|-------|----------------------------------------------------------------------------------------------------|
| V15.1.0.0412 | 91611 | New version of DELETE-ACCOUNT verb to behave as original if run from PROC by PH. Fixes issue in SYS-UPDATE                                                                                                    |
| V15.1.0.0413 | 91572 | Enhancement to DECRYPT/ENCRYPT to add algorithms for SHA, AES and other openSSL                                                                                                    |
|              |       | ENCRYPT Function                                                                                                    |
|              |       | Two new encryption methods are now supported                                                                                                    |
|              |       | Method 7                                                                                                    |
|              |       | This provides access to the openSSL message digest algorithms for MD4, MD5, MDC2, RIPEMD160, whirlpool, SHA0, SHA1, SHA224, SHA256, SHA384 & SHA512. The algorithm to use is passed as the key parameter of the function. The returned data is binary so care must be taken to process values such as character 255 that may occur in the result.                             |
|              |       | Method 8 This provides access to the openSSL ciphers for AES-128-CBC, AES-192-CBC, AES-256-CBC, DES-CBC and DES-EDE3-CBC. The cipher, key (in hex) and initialisation vector (in hex) are passed as an attribute separated list in the key parameter. The returned data is binary so care must be taken to process values such as character 255 that may occur in the result. |
|              |       | Examples                                                                                                    |
|              |       | DIGEST = ENCRYPT("HELLO WORLD", "SHA512", 7) HEX = ""                                                                                                    |
|              |       | FOR A = 1 TO LEN(DIGEST) HEX:=DTX(SEQ(DIGEST[A,1]))"R%2"                                                                                                    |
|              |       | NEXT A PRINT DOWNCASE (HEX)                                                                                                    |
|              |       | Displays: 13d6c73ac8cceeff9ff6b0ba2ce19c5fc47ac21f9fd403c151fe88e0fd39f4223c29bc9bded59e1e3f272fd969fd6e2e6e35be35072e742c4b36fec48feb87df                                                                                                    |

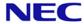

Sets DIGEST to the SHA512 digest of the string "HELLO WORLD" and then displays the result in hexadecimal (variable HEX). This example takes into account that the resulting digest contains the character 255 (FF).

```
IV = OCONV("16 characters!?#","MCAX")
KEY = OCONV("Thirty Two character secret key!","MCAX")
CIPHER = "AES-256-CBC"
DIGEST = ENCRYPT("HELLO WORLD",CIPHER:@AM:KEY:@AM:IV,8)
HEX = ""
FOR A = 1 TO LEN(DIGEST)
    HEX:=DTX(SEQ(DIGEST[A,1]))"R%2"
NEXT A
PRINT DOWNCASE(HEX)
```

Displays: delab4fldf9fa6831c3cf59abea09200

Sets DIGEST to the result of applying the AES-256-AES cipher to encrypt the string "HELLO WORLD" using a secret key (KEY) and an initialisation vector (IV) and then displays the result in hexadecimal (variable HEX). This example takes into account that the resulting digest may contain the character 255 (FF).

#### **DECRYPT Function**

Two new decryption methods are now supported

#### Method 7

Decrypting a digest is not possible so this function will return a null value

#### Method 8

This provides access to the openSSL ciphers such as AES-128-CBC, AES-192-CBC, AES-256-CBC, DES-CBC and DES-EDE3-CBC. The cipher, key (in hex) and initialisation vector (in hex) are passed as an attribute separated list in the key parameter. The passed string is binary (as returned from a corresponding ENCRYPT). The returned data is binary so care must be taken to process values such as character 255 that may occur in the result.

#### **Examples**

```
DIGEST = OCONV("DE1AB4F1DF9FA6831C3CF59ABEA09200","MCXA")
IV = OCONV("16 characters!?#","MCAX")
KEY = OCONV("Thirty Two character secret key!","MCAX")
CIPHER = "AES-256-CBC"
MSG = DECRYPT(DIGEST,CIPHER:@AM:KEY:@AM:IV,8)
PRINT MSG
```

Displays: HELLO WORLD

Sets MSG to the result of applying the AES-256-AES cipher to decrypt the digest (DIGEST) using a secret key (KEY) and an initialisation vector (IV) and then displays the result. The digest is originally in hexadecimal so is converted to a binary string before being passed to the DECRYPT function.

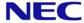

| V15.1.0.0414 | 91614 | Intercall functions added (U2-VIEW and U2-SET) to allow pointers to a U2 database.        |
|--------------|-------|-------------------------------------------------------------------------------------------|
| V15.1.0.0415 | 91617 | Fix for issue with incorrect scale being applied for SQL-VIEW numeric and decimal columns |
| V15.1.0.0416 | 91618 | U2-CHANGE verb added, to allow U2-VIEWS to enable password amendment with U2-             |
|              |       | VIEW'S                                                                                    |
| V15.1.0.0417 | 91619 |                                                                                           |
|              |       | mkdbase but would still be there in mkdbase -r                                            |
| V15.1.0.0418 | 91620 | DELETE-FILE syntax corrected and improved error checking                                  |
| V15.1.0.0419 | 91615 | Rebranded to NEC Software Solutions UK Limited                                            |
| V15.1.0.0420 | 85973 | Fix for tlmenu perl warnings when selecting to save a database with transaction handling  |
|              |       |                                                                                           |

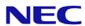